# POWERED MIXER POWERPOD 1062 REV. 1

# SERVICE MANUAL

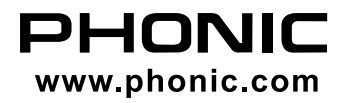

POWERED MIXER

POWERPOD 1062 REV. 1

#### SERVICE MANUAL

## **CONTENTS**

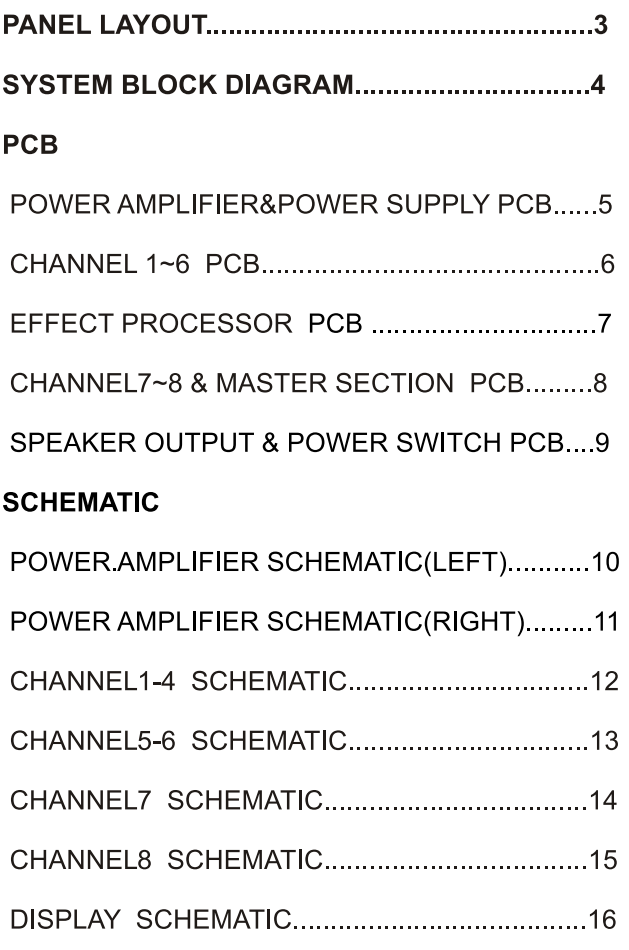

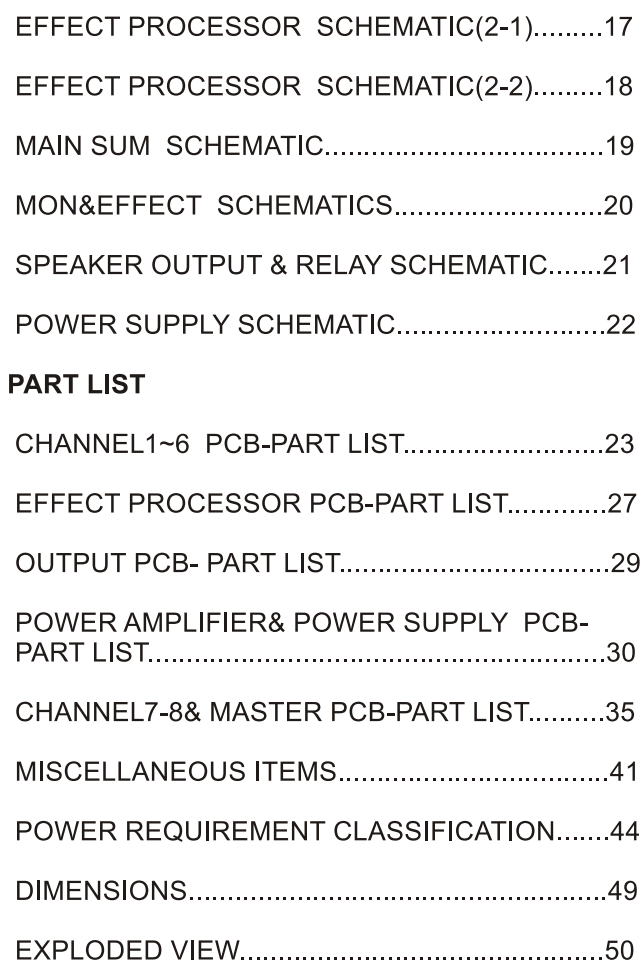

Phonic reserves the right to improve or alter any information supplied within this document without prior notice.  $V2.1$ Oct. 11.2002

#### **PHONIC**

POWERPOD 1062 REV.1

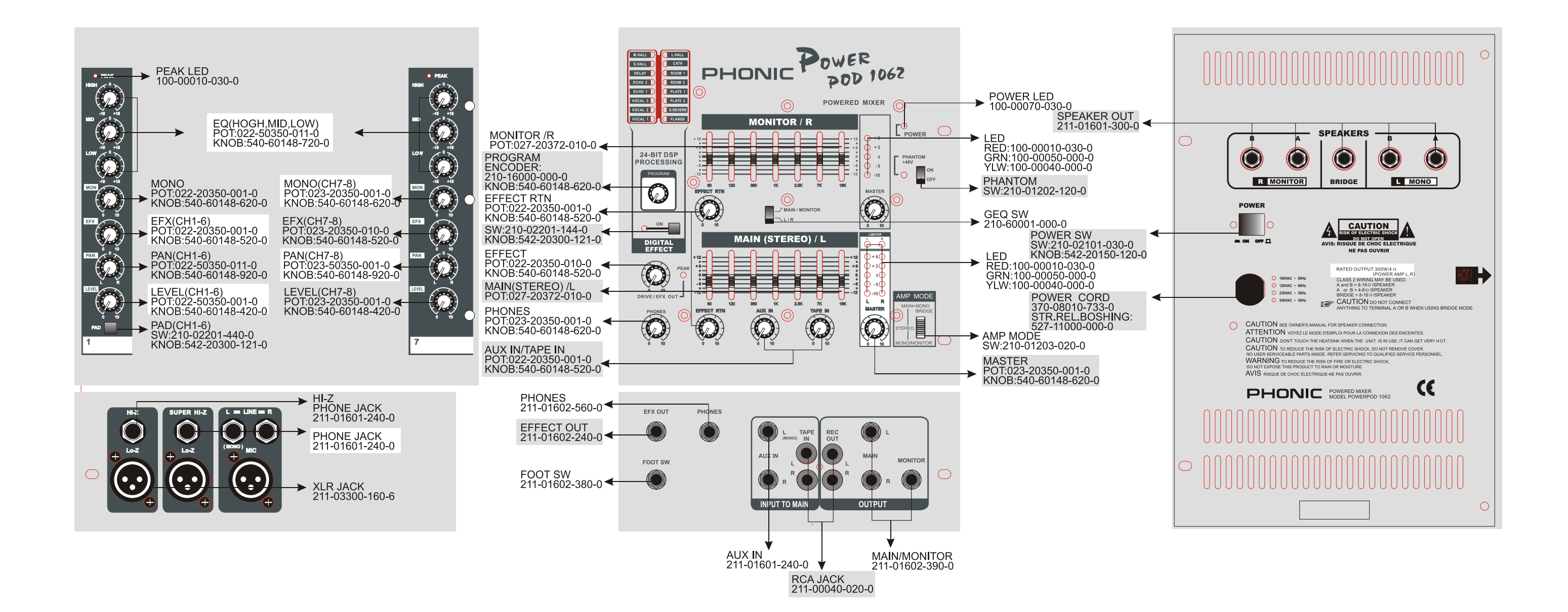

#### **PANEL LAYOUT**

#### **SYSTEM BLOCK DIAGRAM**

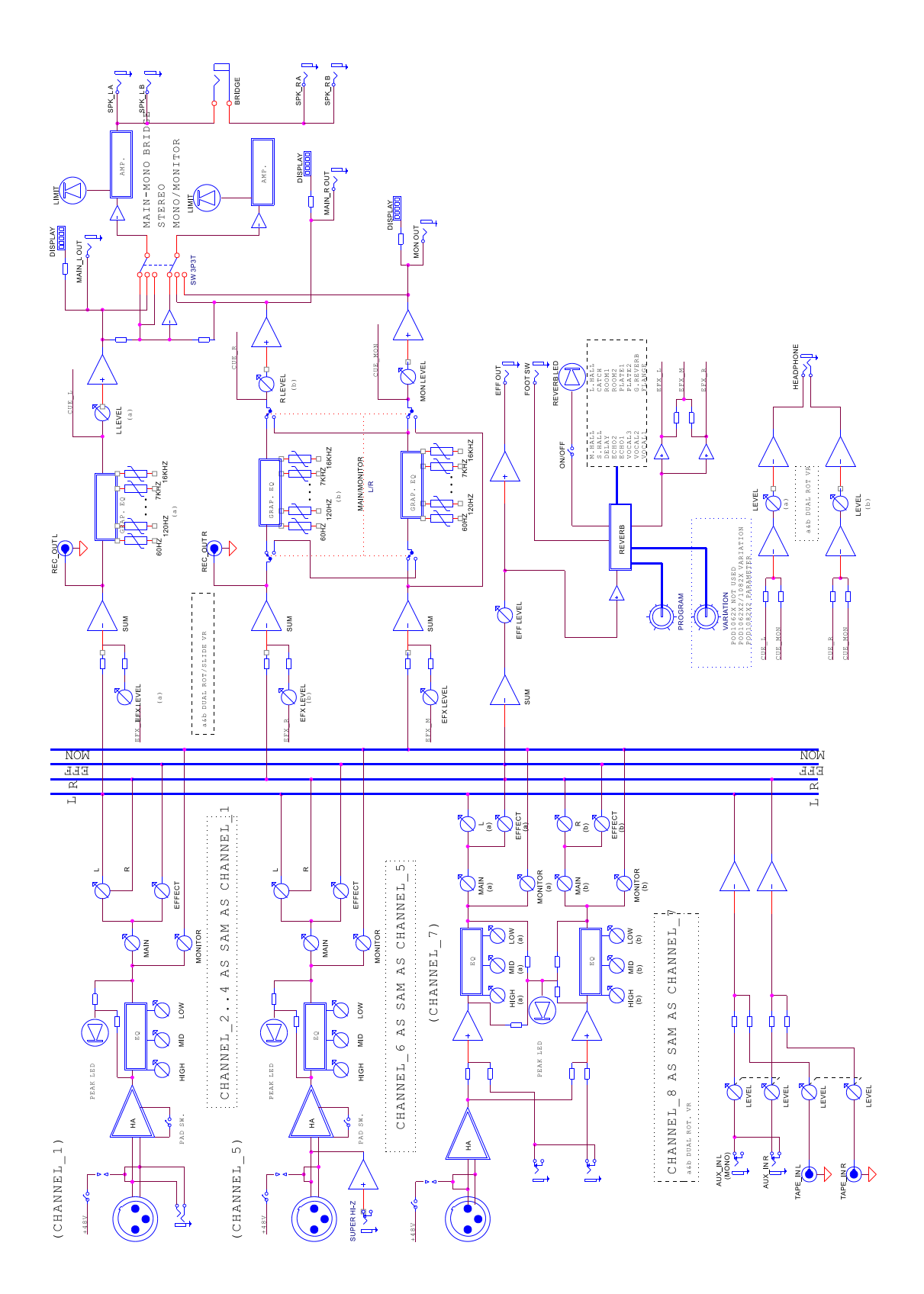

#### POWER AMPLIFIER & POWER SUPPLY PCB

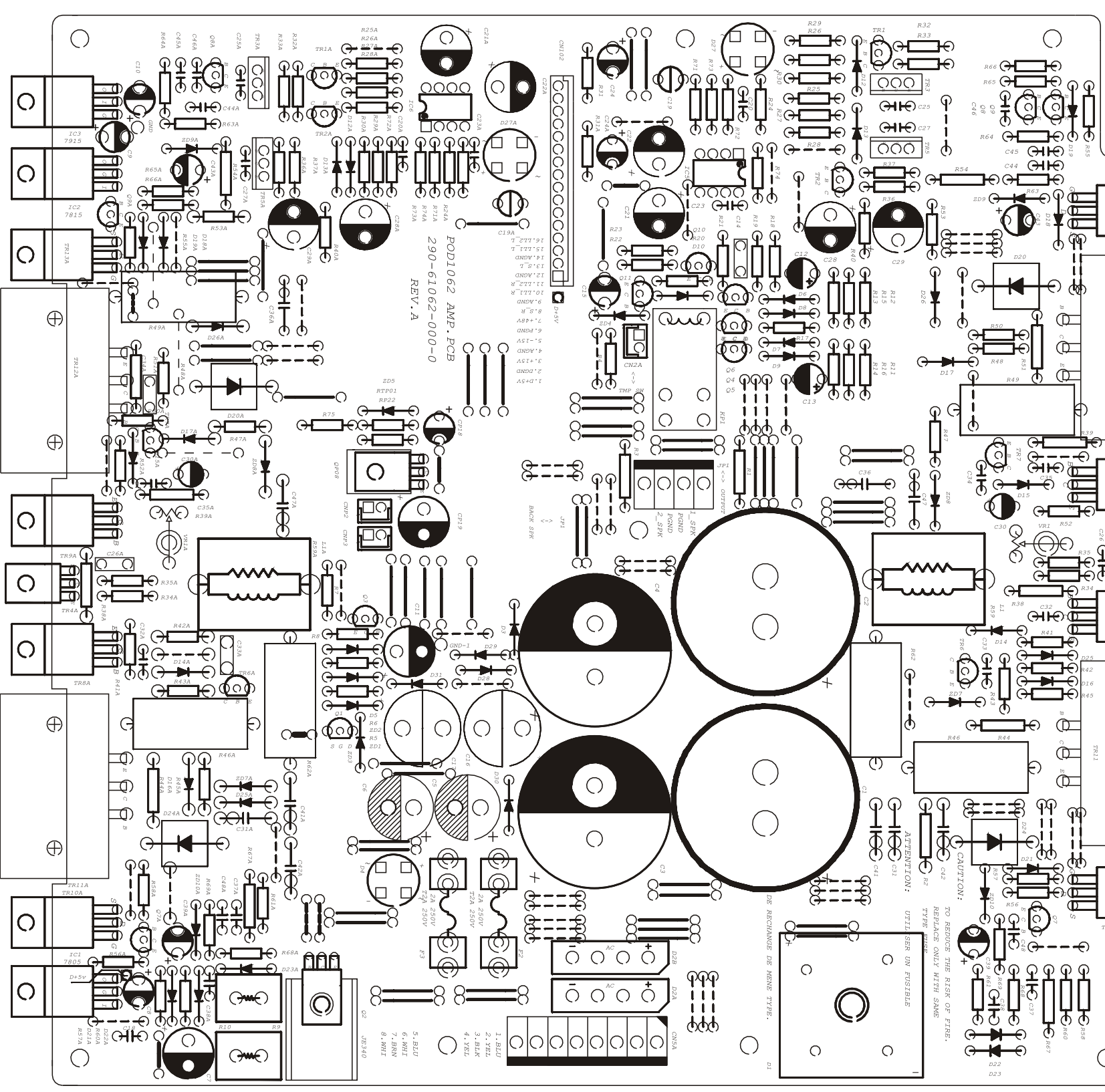

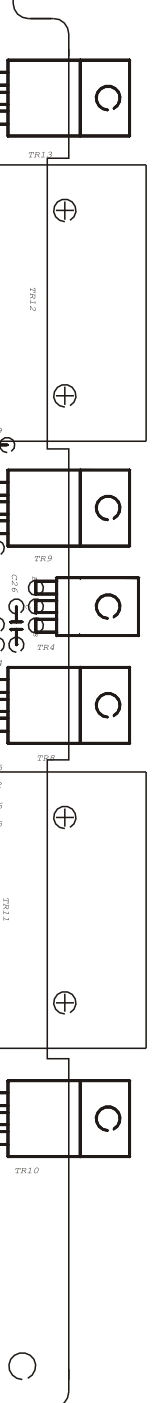

#### POWER AMPLIFIER & POWER SUPPLY PCB

CHANNEL 1~6 PCB

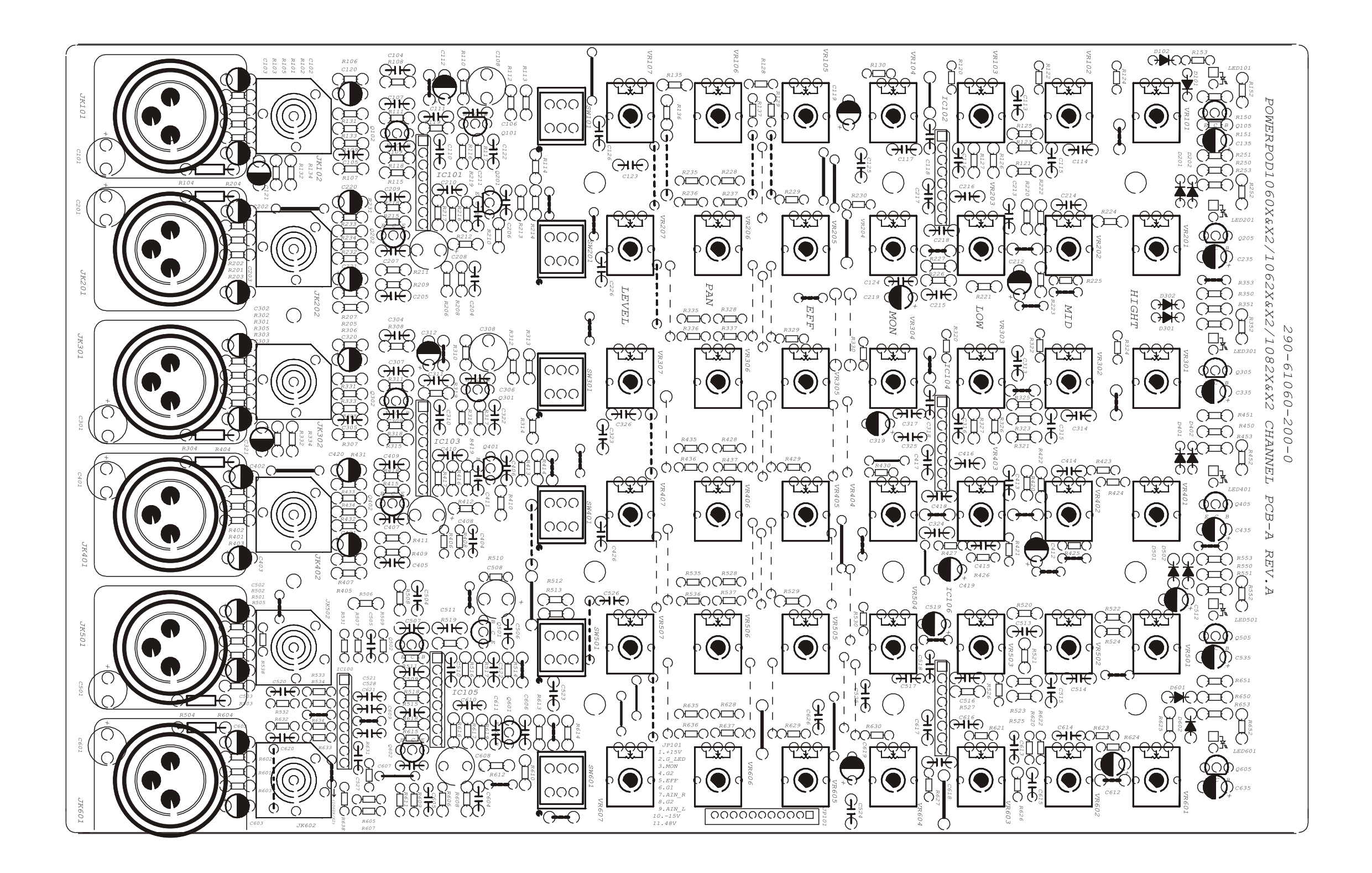

#### **PHONIC**

#### **DSP PCB**

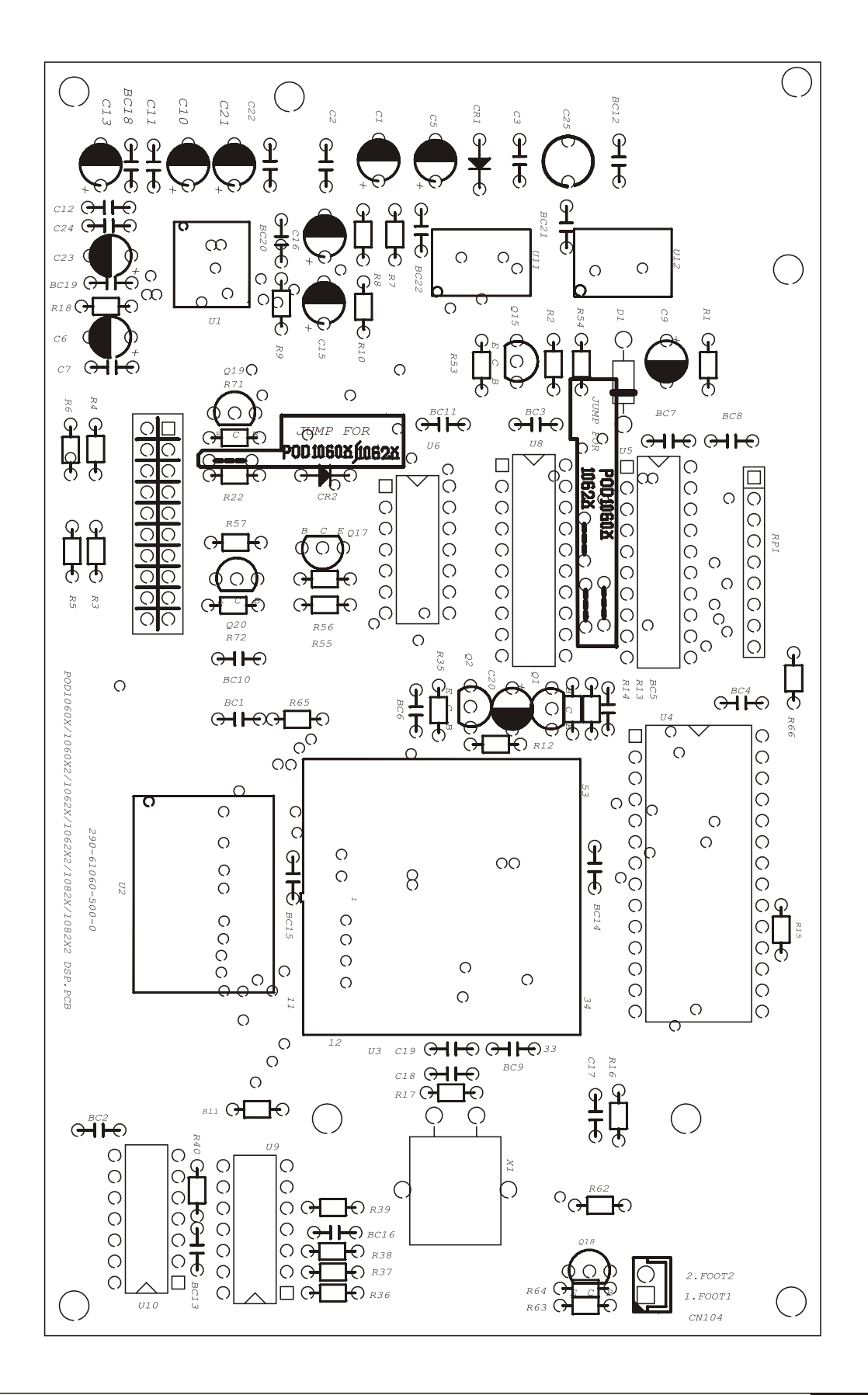

#### CHANNEL 7~8 & MASTER SECTION PCB

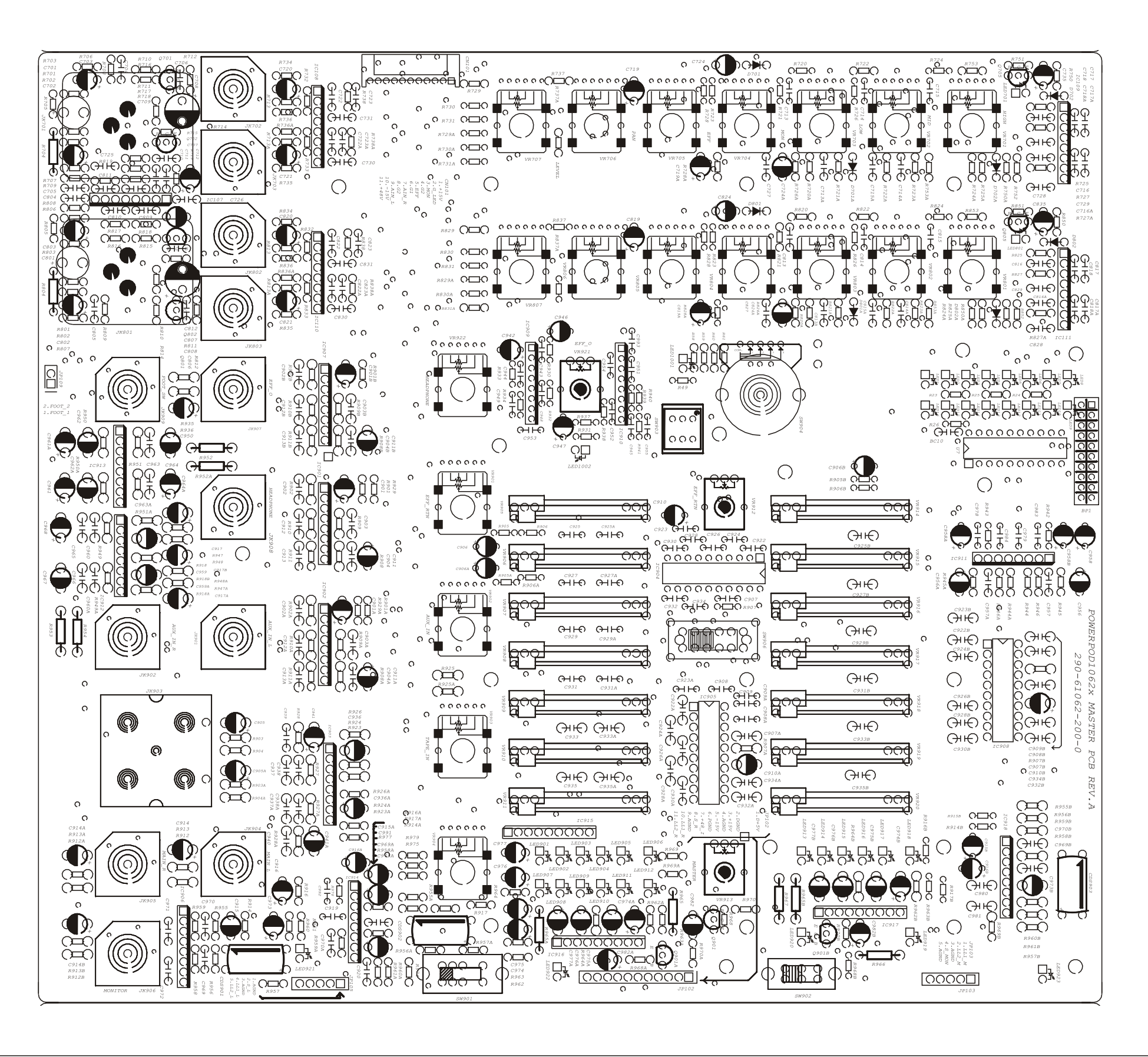

 $\mathcal{A}^{\mathcal{A}}$ 

CHANNEL 7~8 & MASTER SECTION PCB

#### SPEAKER OUTPUT & POWER SWITCH PCB

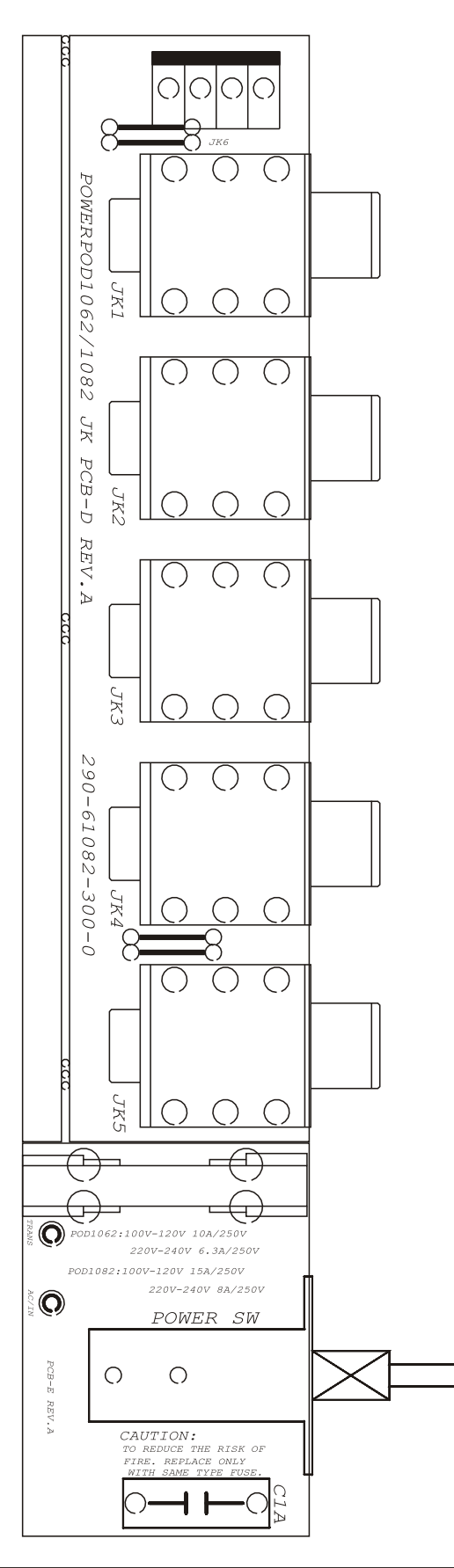

#### POWER AMPLIFIER SCHEMATIC(LEFT)

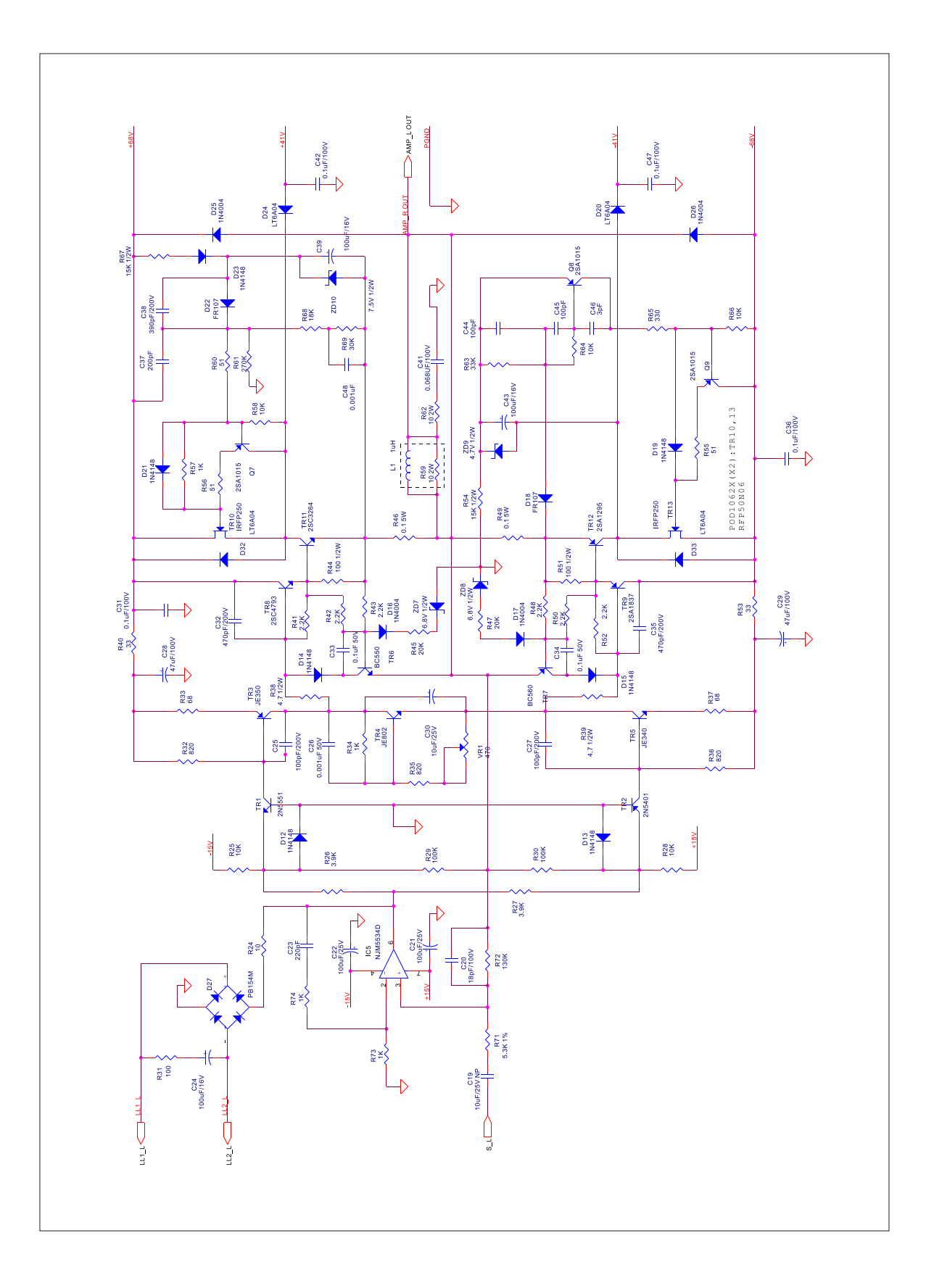

#### POWER AMPLIFIER SCHEMATIC(RIGHT)

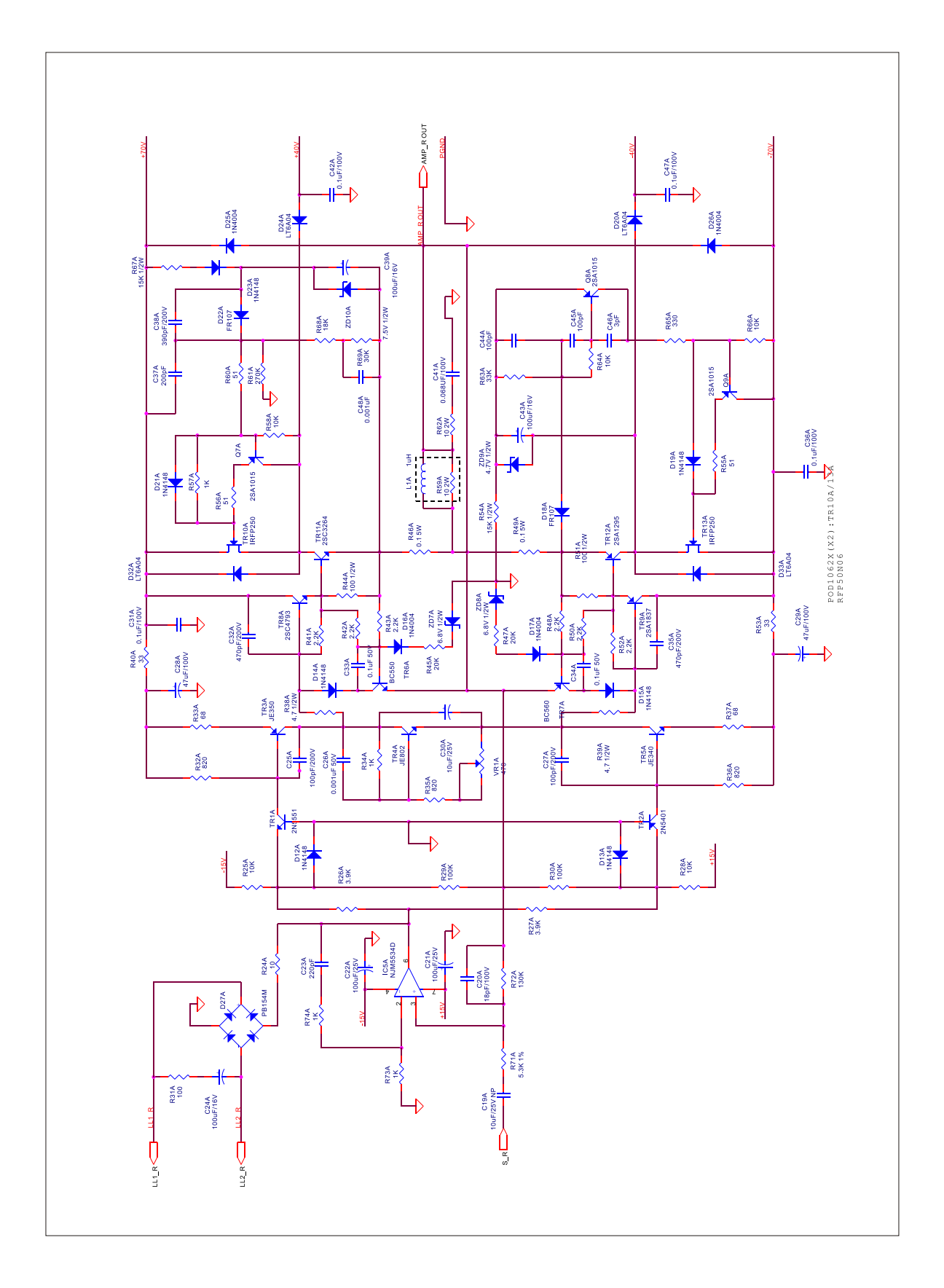

#### **CHANNEL 1-4 SCHEMATIC**

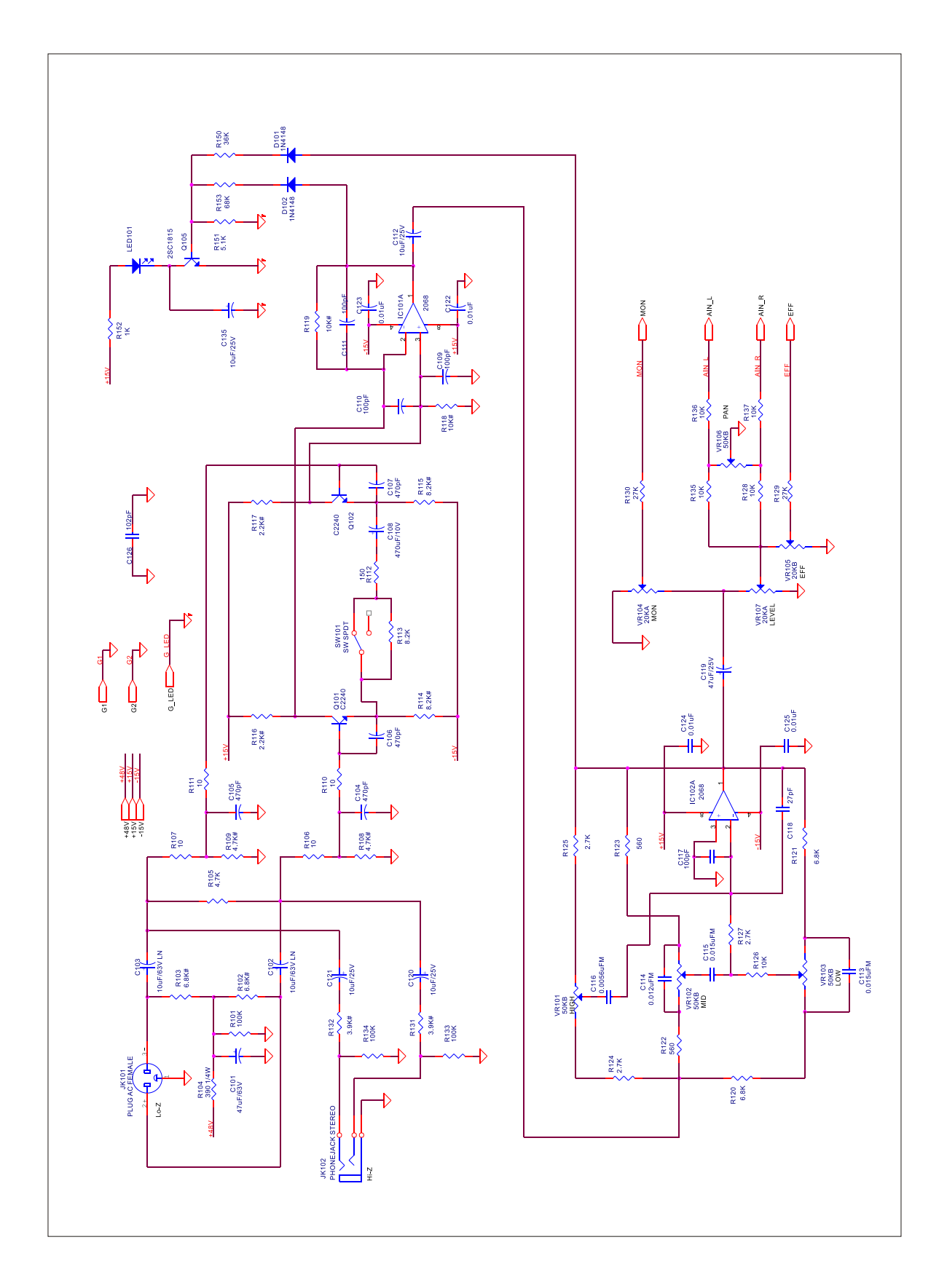

#### **CHANNEL 5-6 SCHEMATIC**

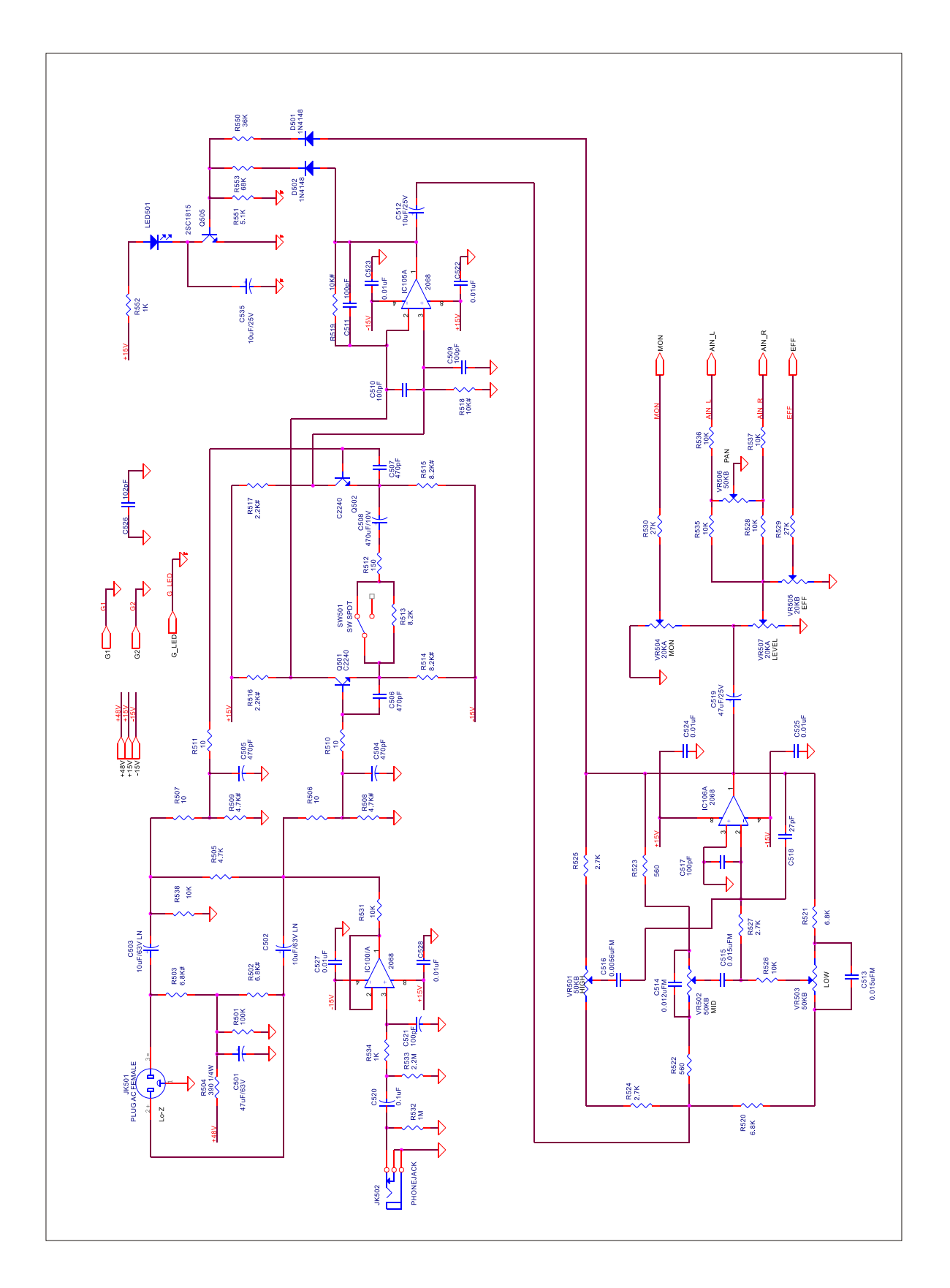

#### **CHANNEL 7 SCHEMATIC**

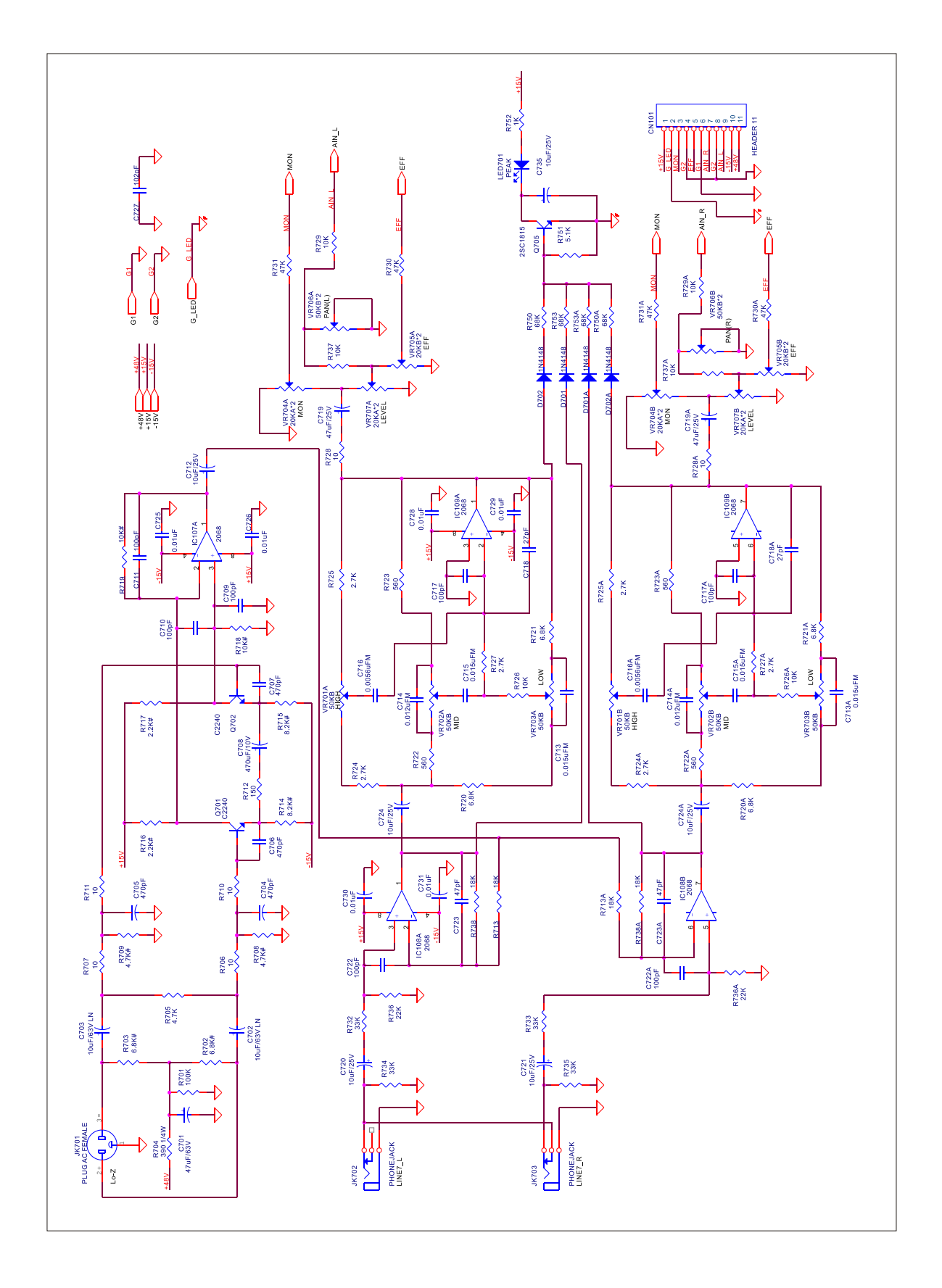

#### **CHANNEL 8 SCHEMATIC**

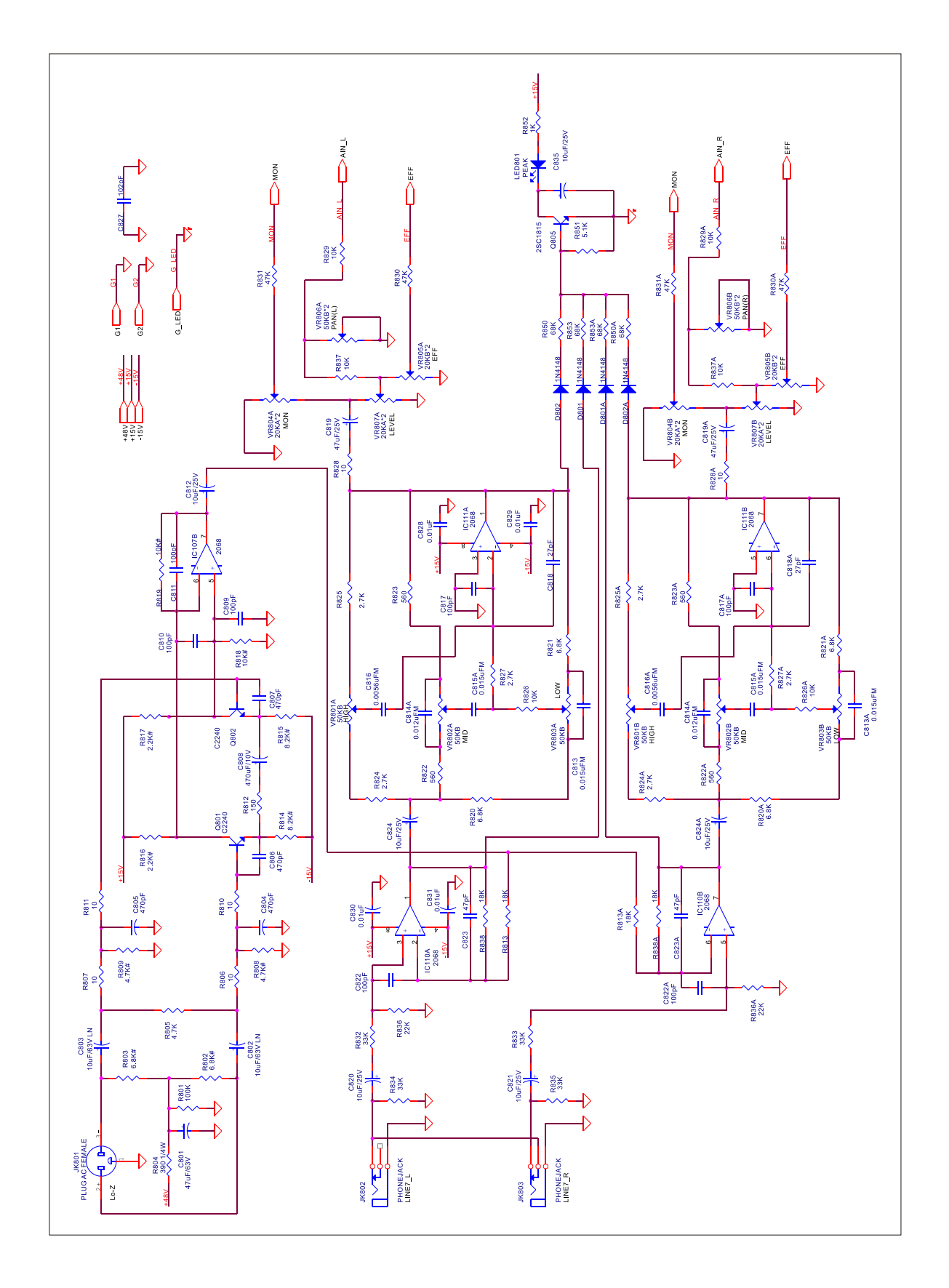

#### DISPLAY SCHEMATIC

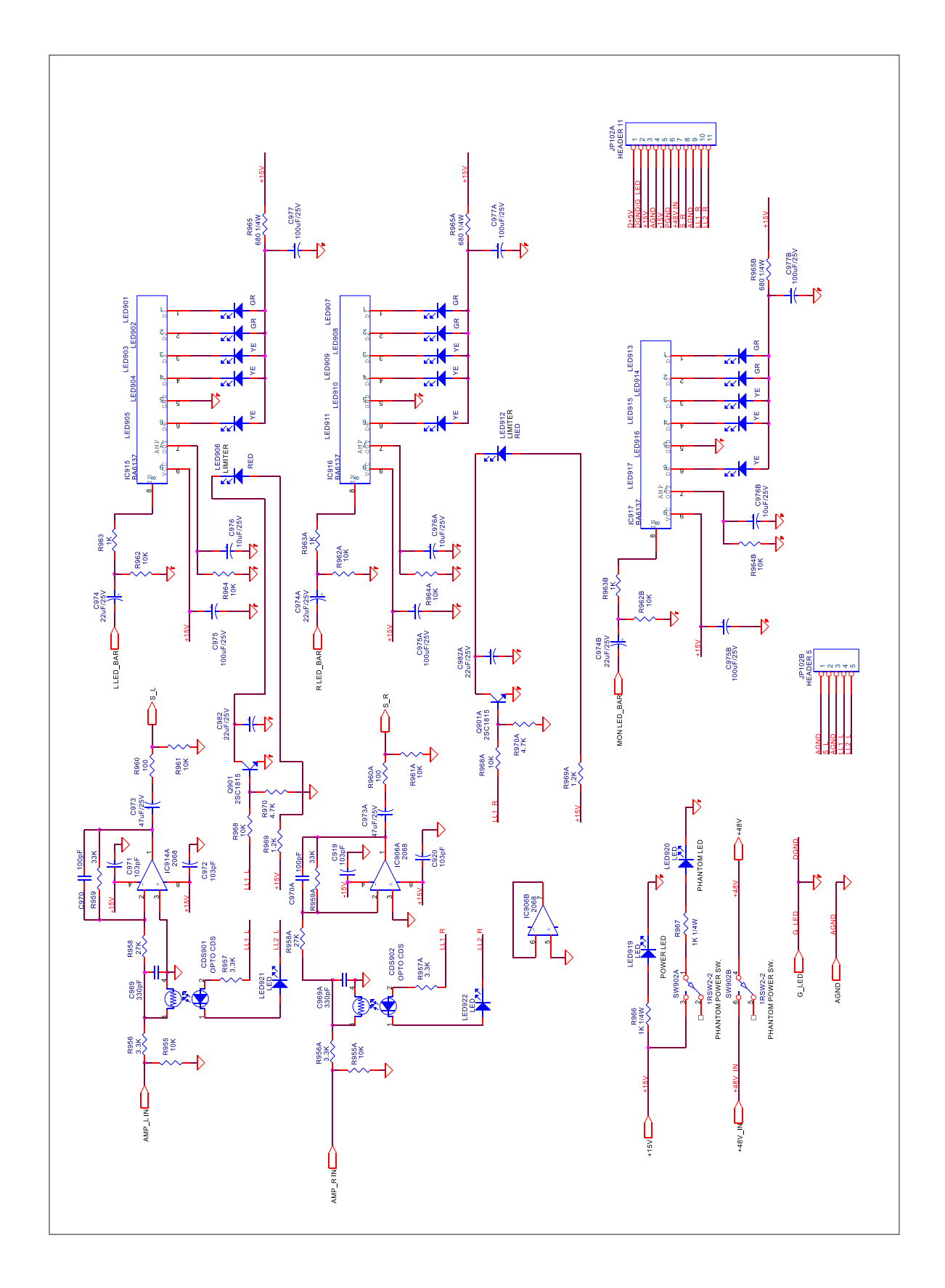

#### EFFECT PROCESSOR SCHEMATIC(2-1)

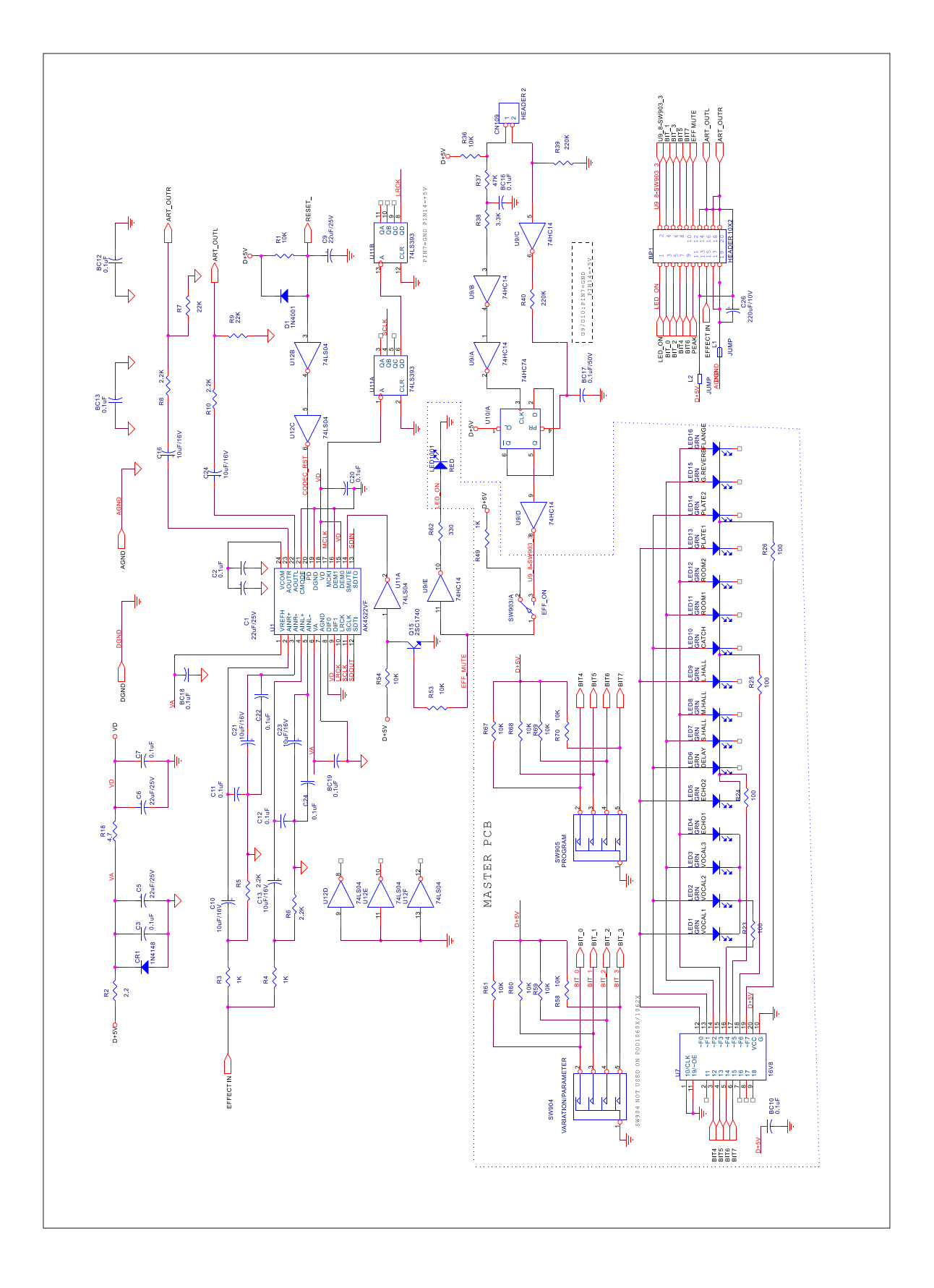

#### EFFECT PROCESSOR SCHEMATIC(2-2)

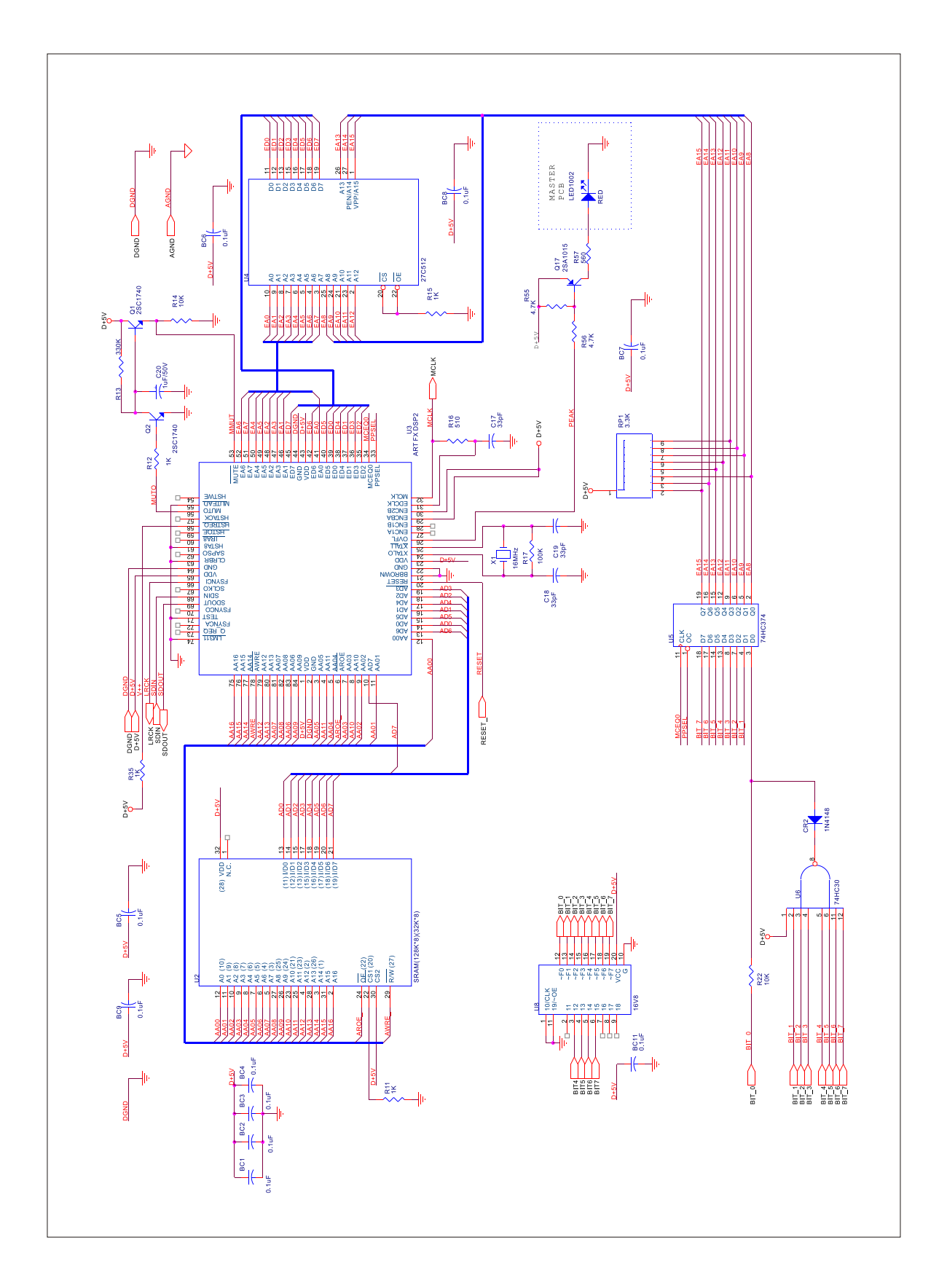

#### **MAIN SUM SCHEMATIC**

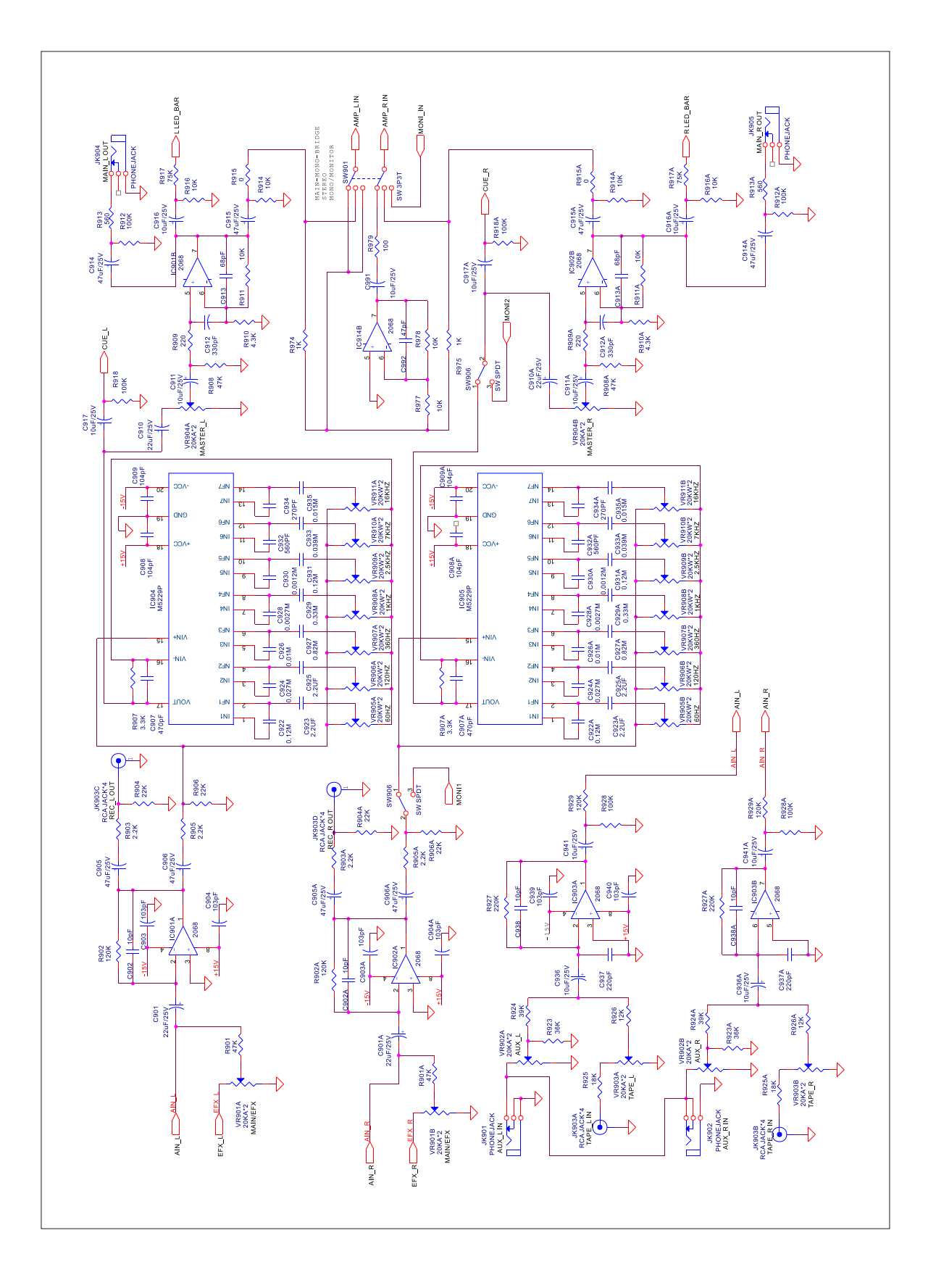

#### **MON & EFFECT SCHEMATICS**

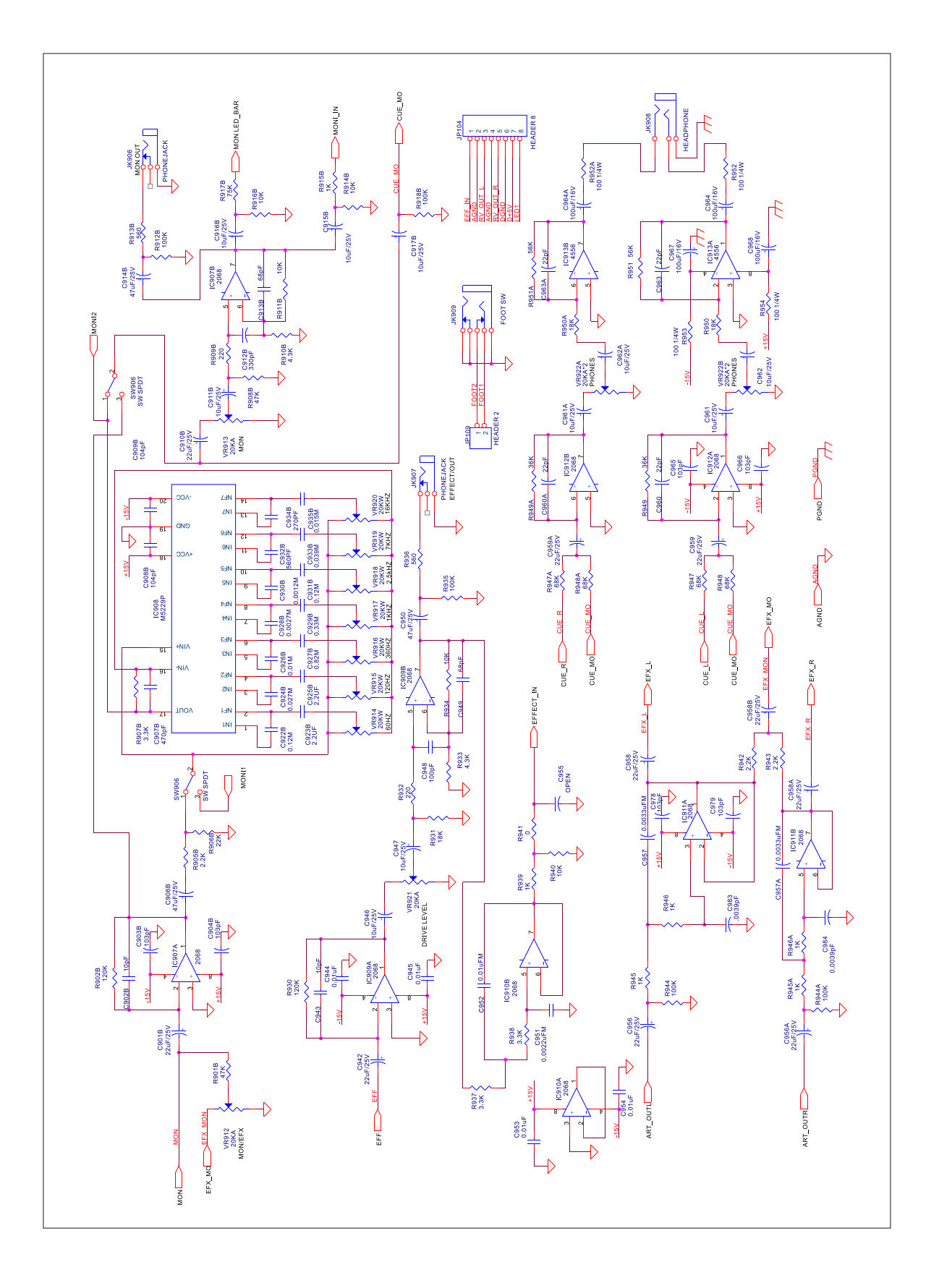

#### SPEAKER OUTPUT & RELAY SCHEMATIC

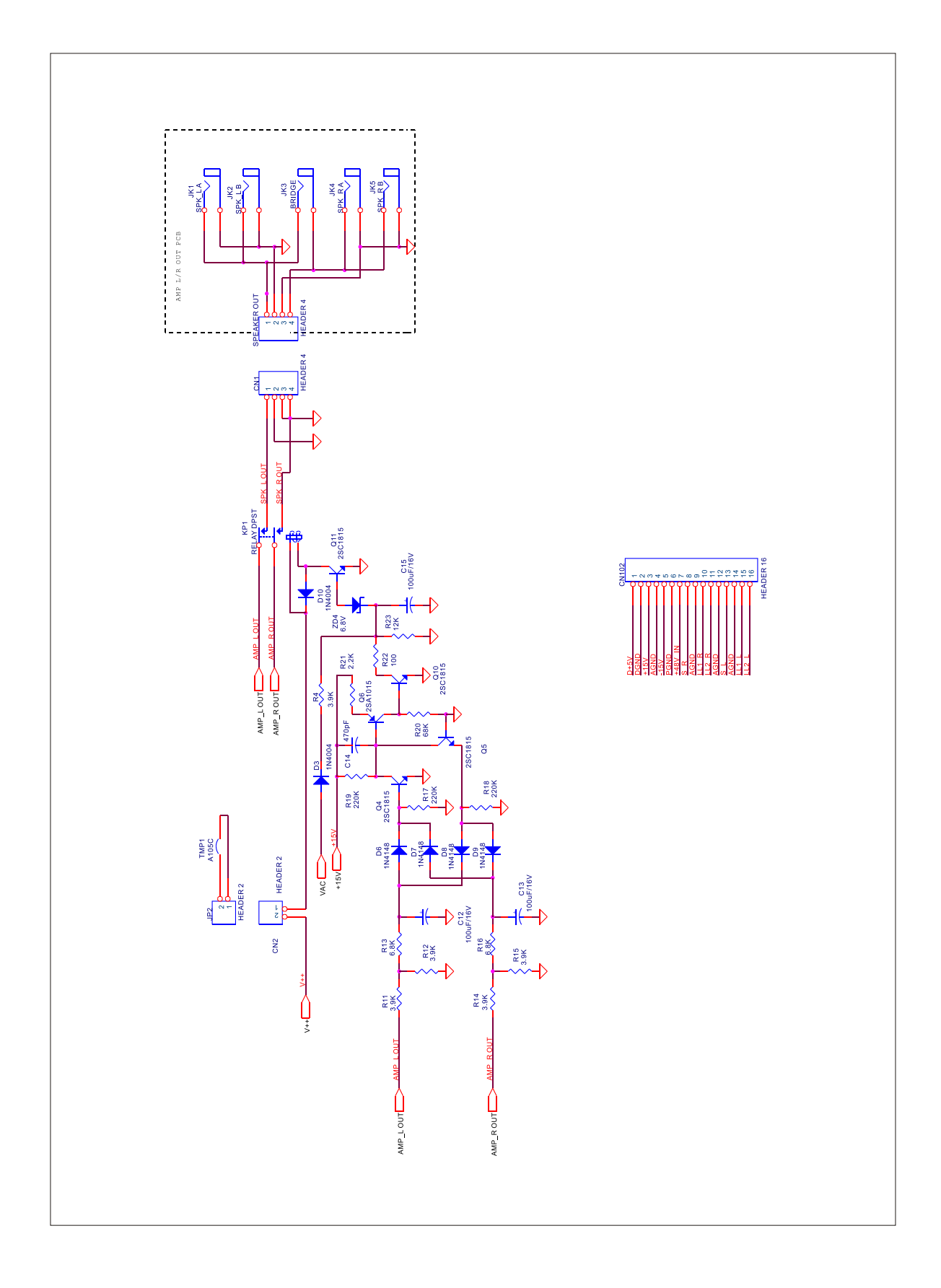

#### POWER SUPPLY SCHEMATIC

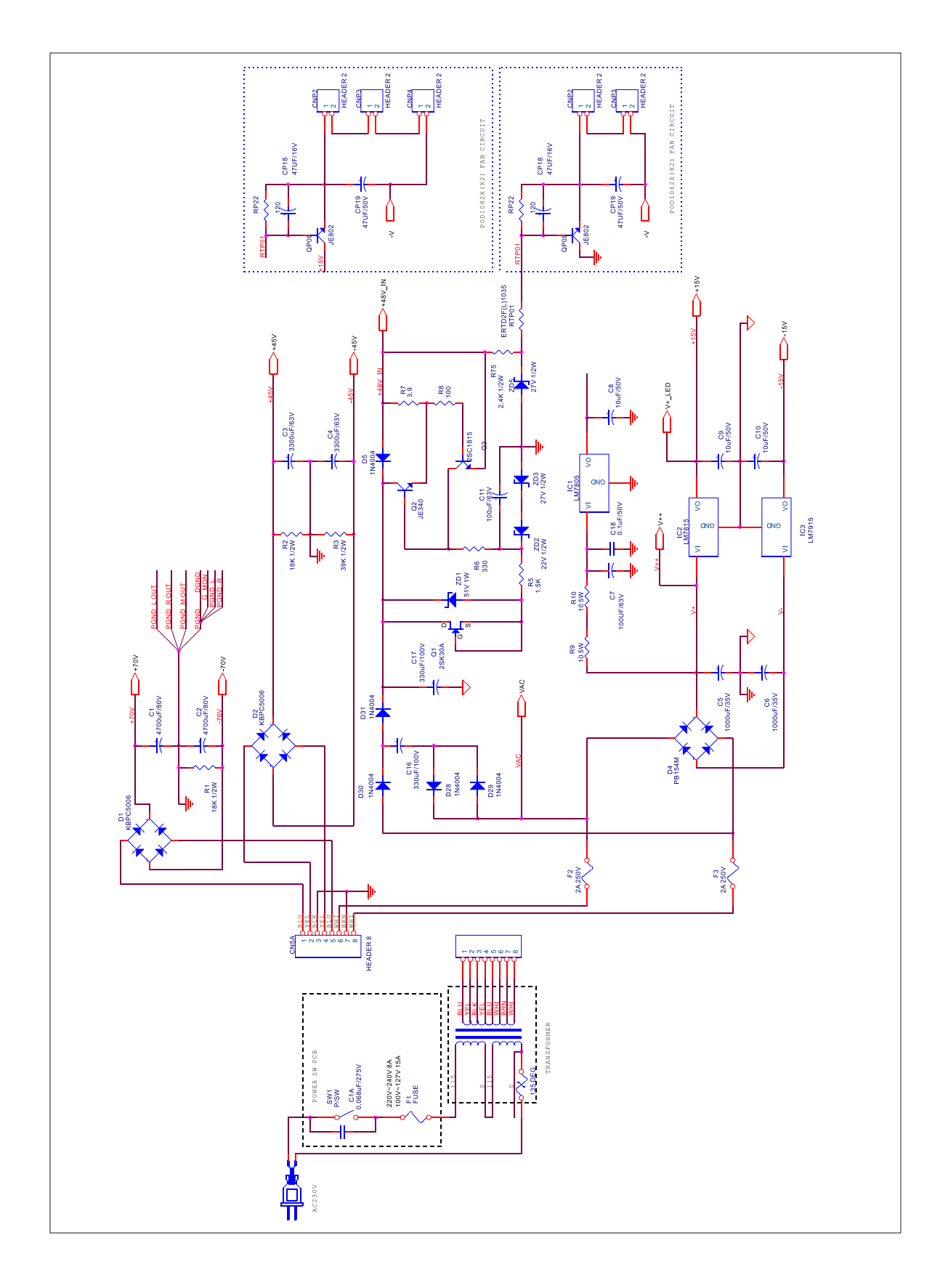

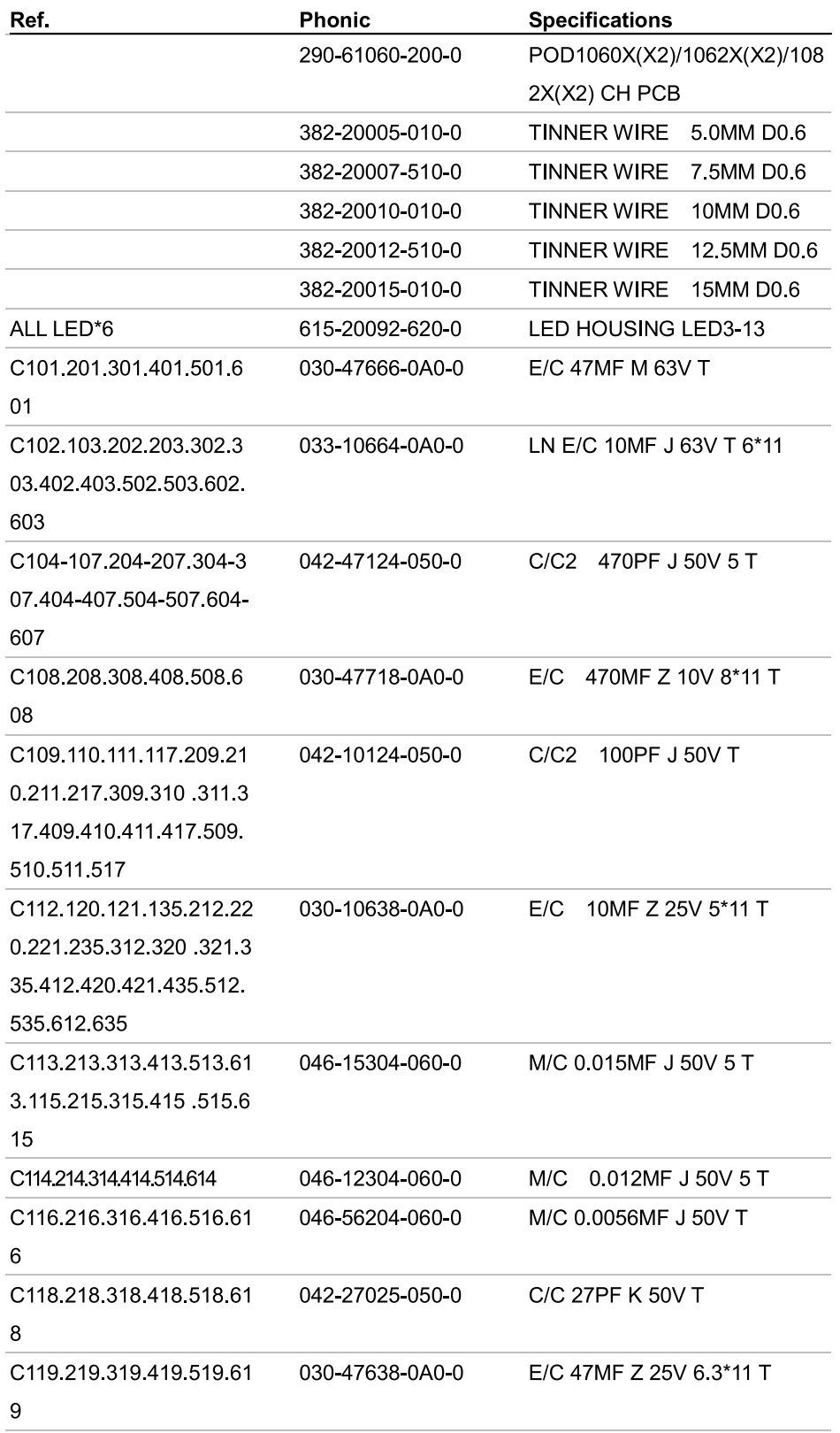

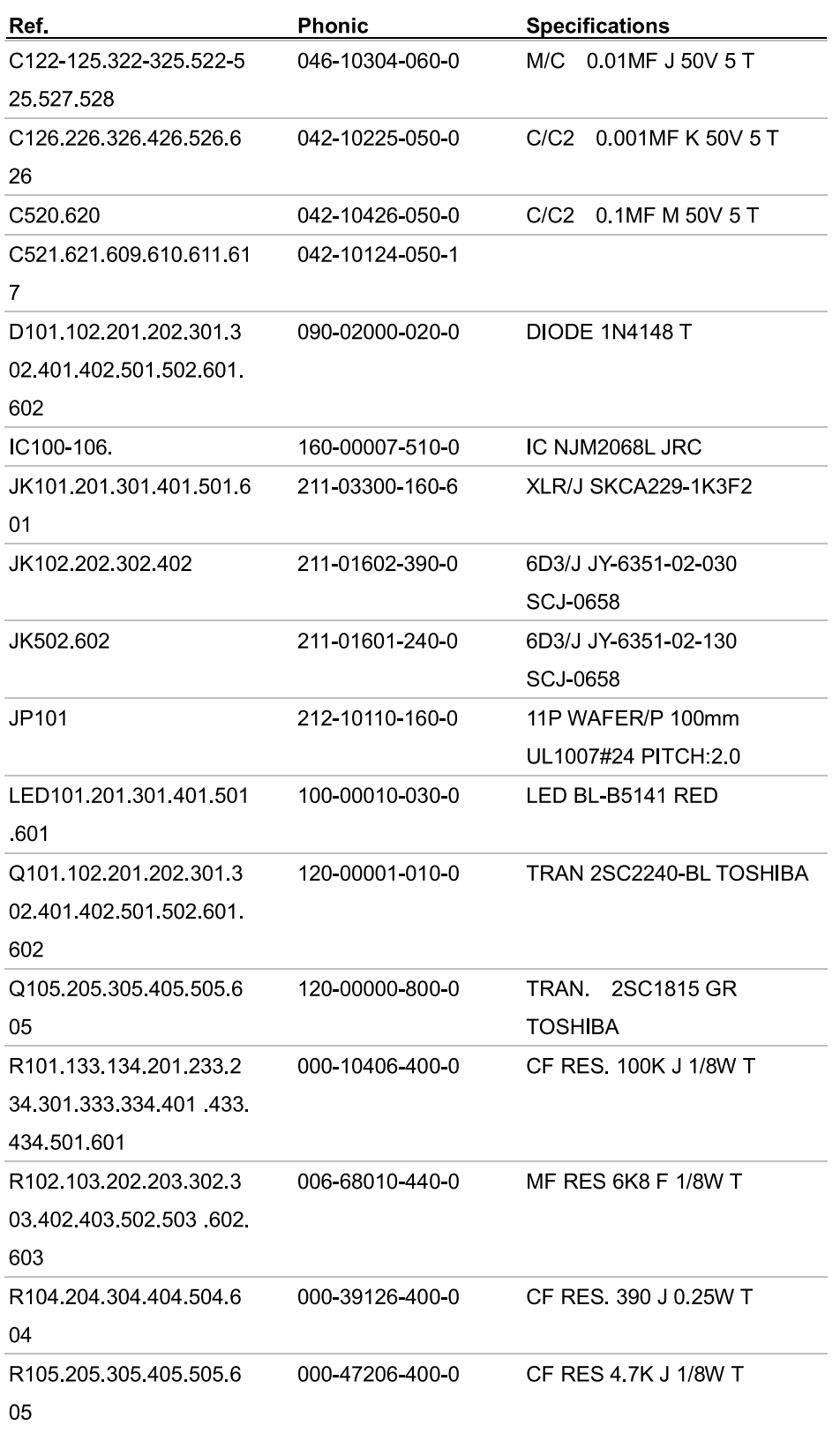

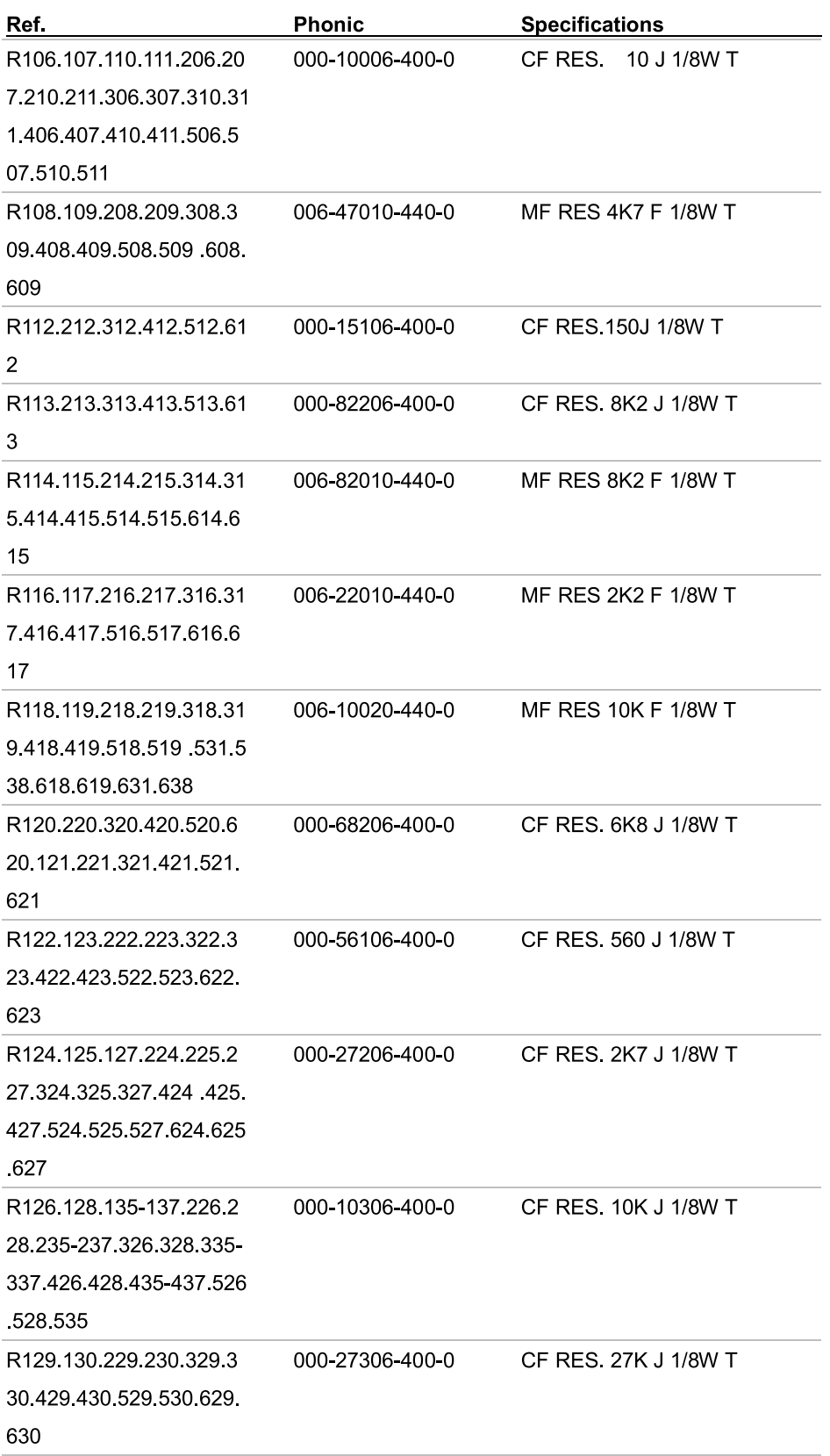

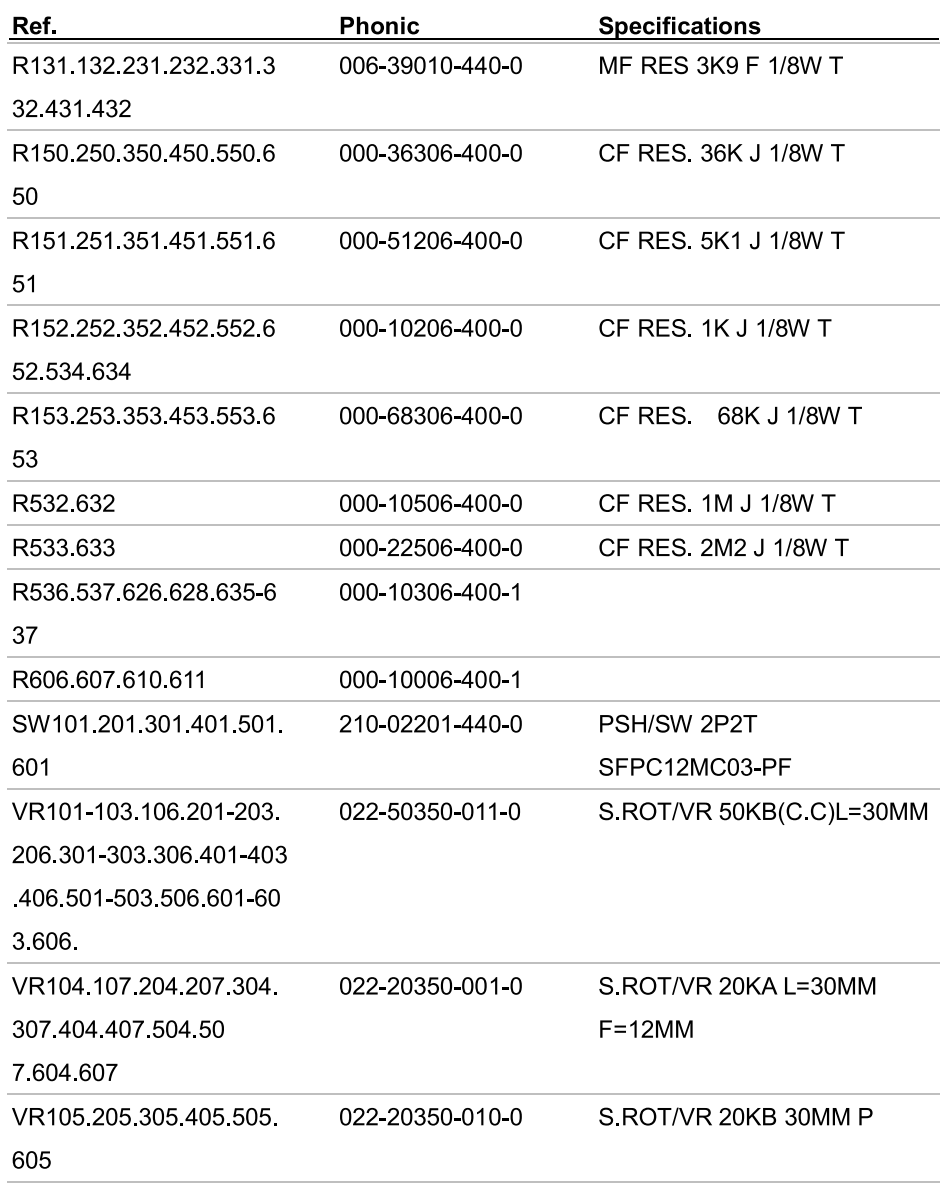

#### EFFECT PROCESSOR PCB-PART LIST

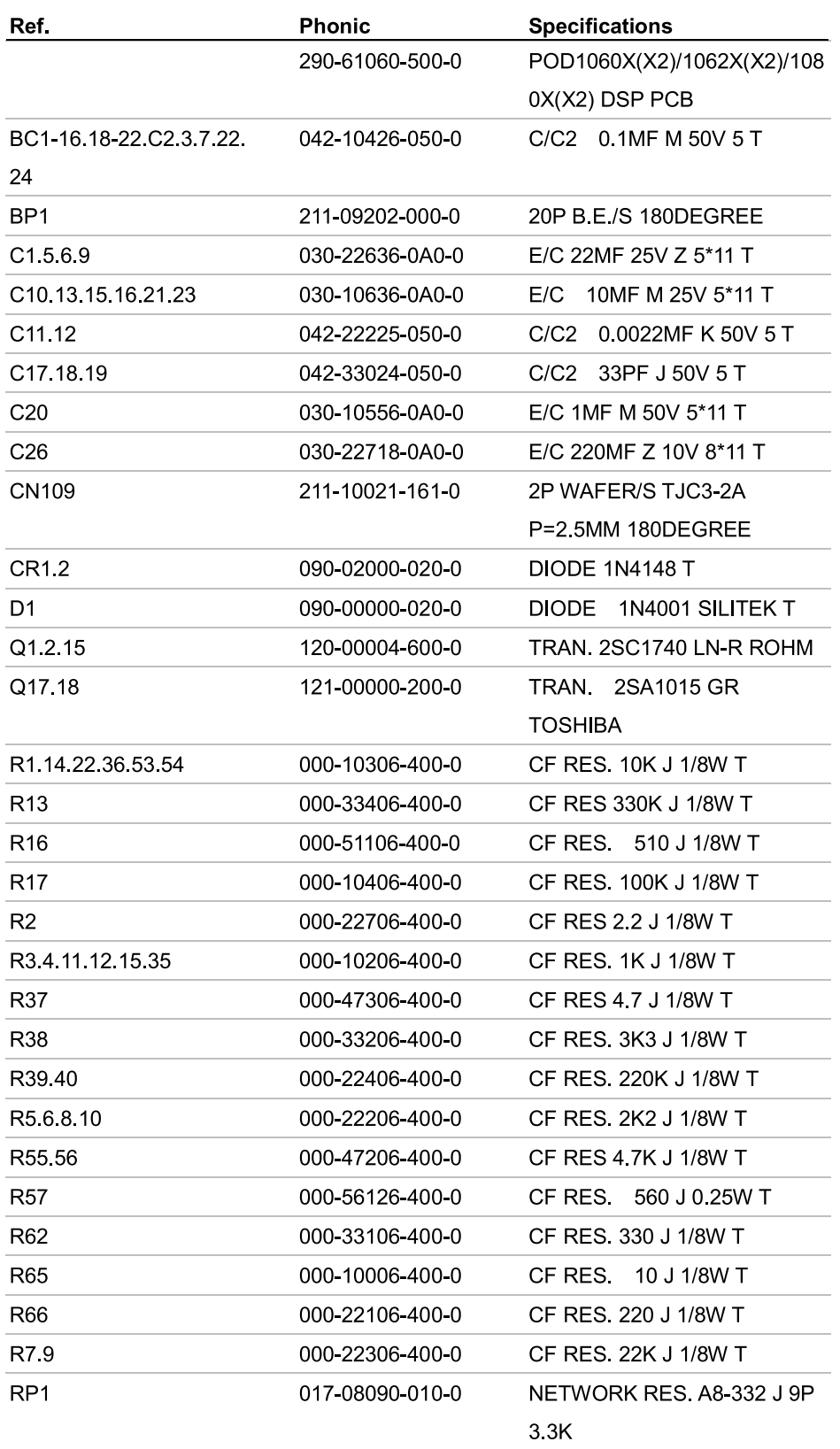

#### EFFECT PROCESSOR PCB-PART LIST

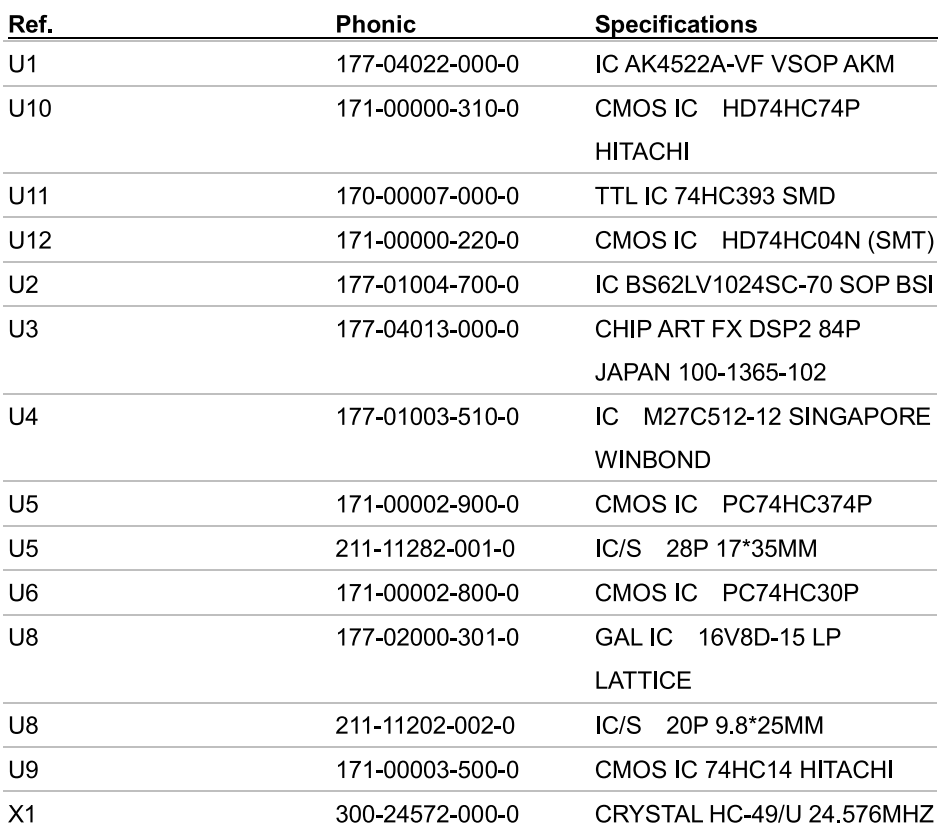

#### **OUTPUT PCB-PART LIST**

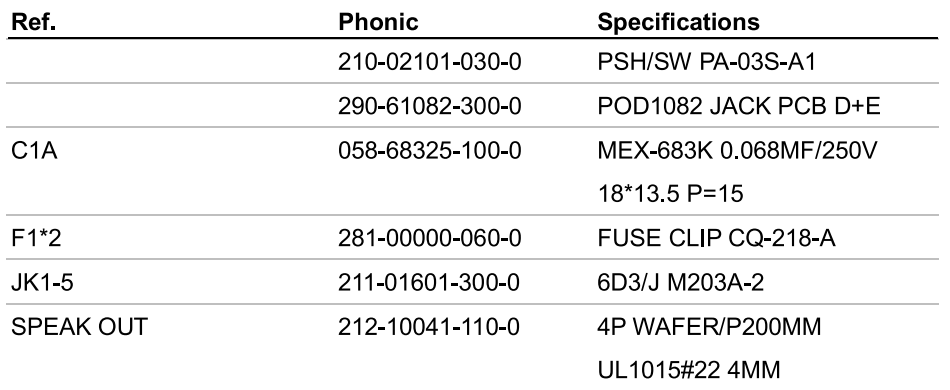

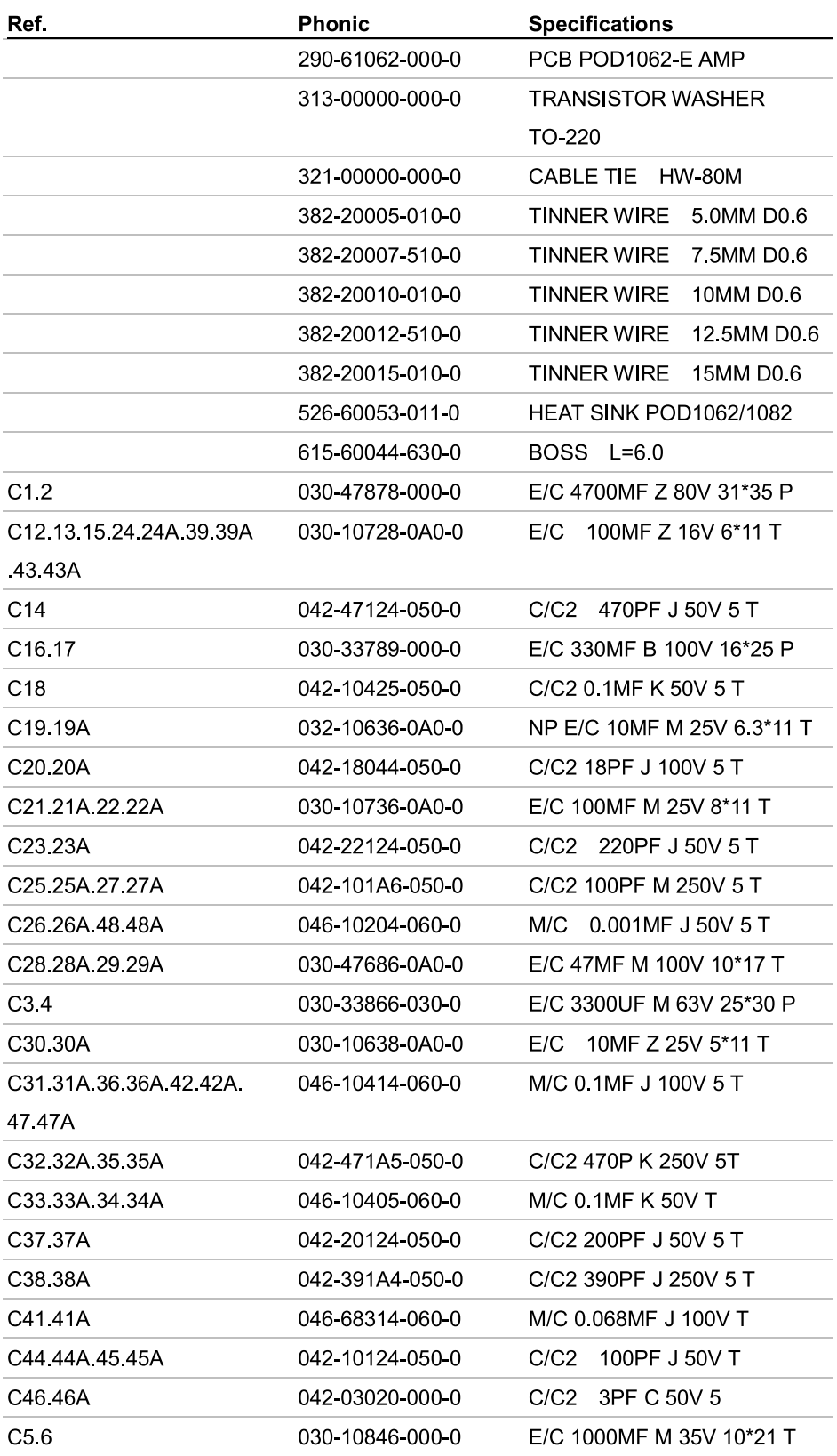

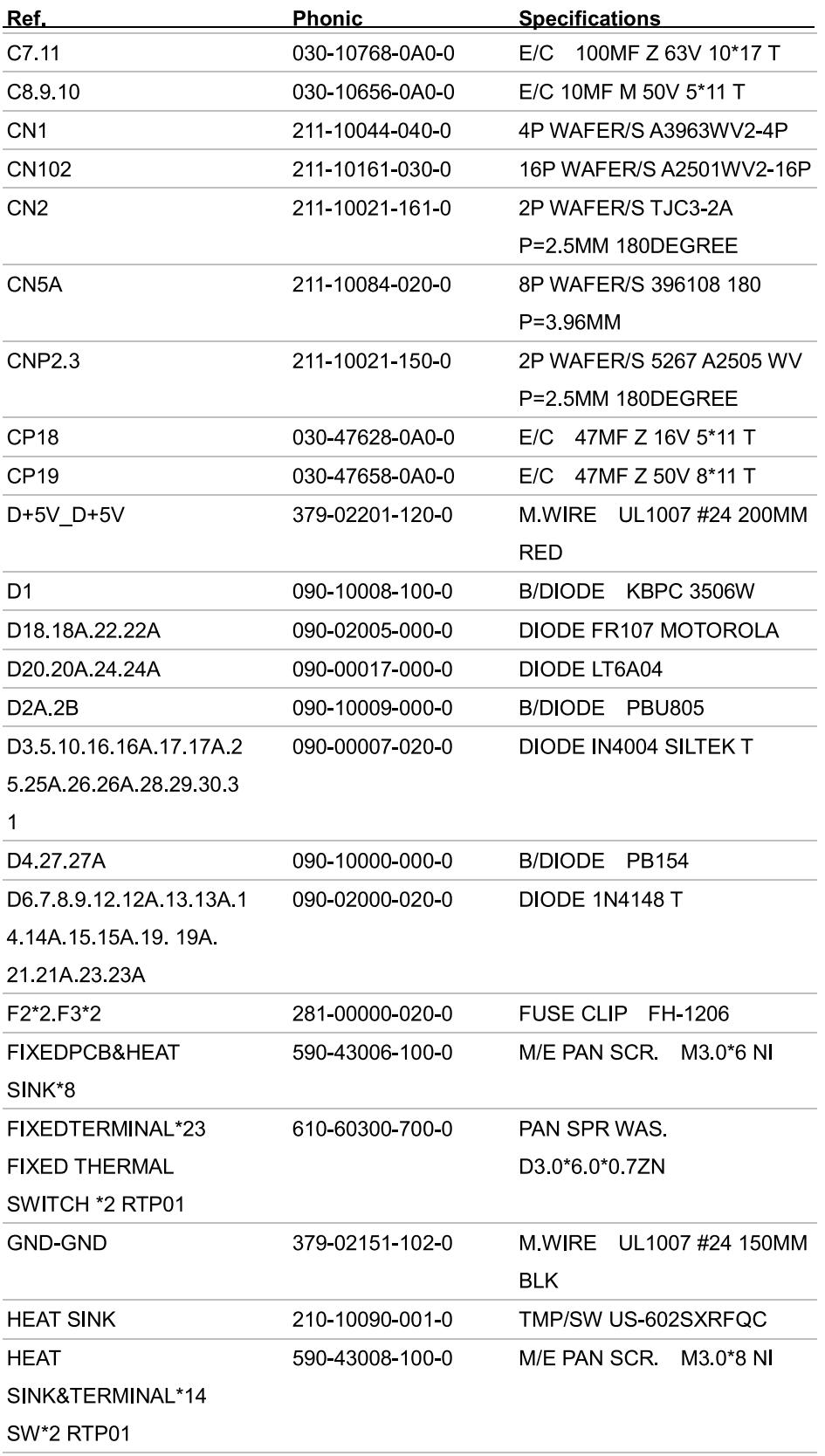

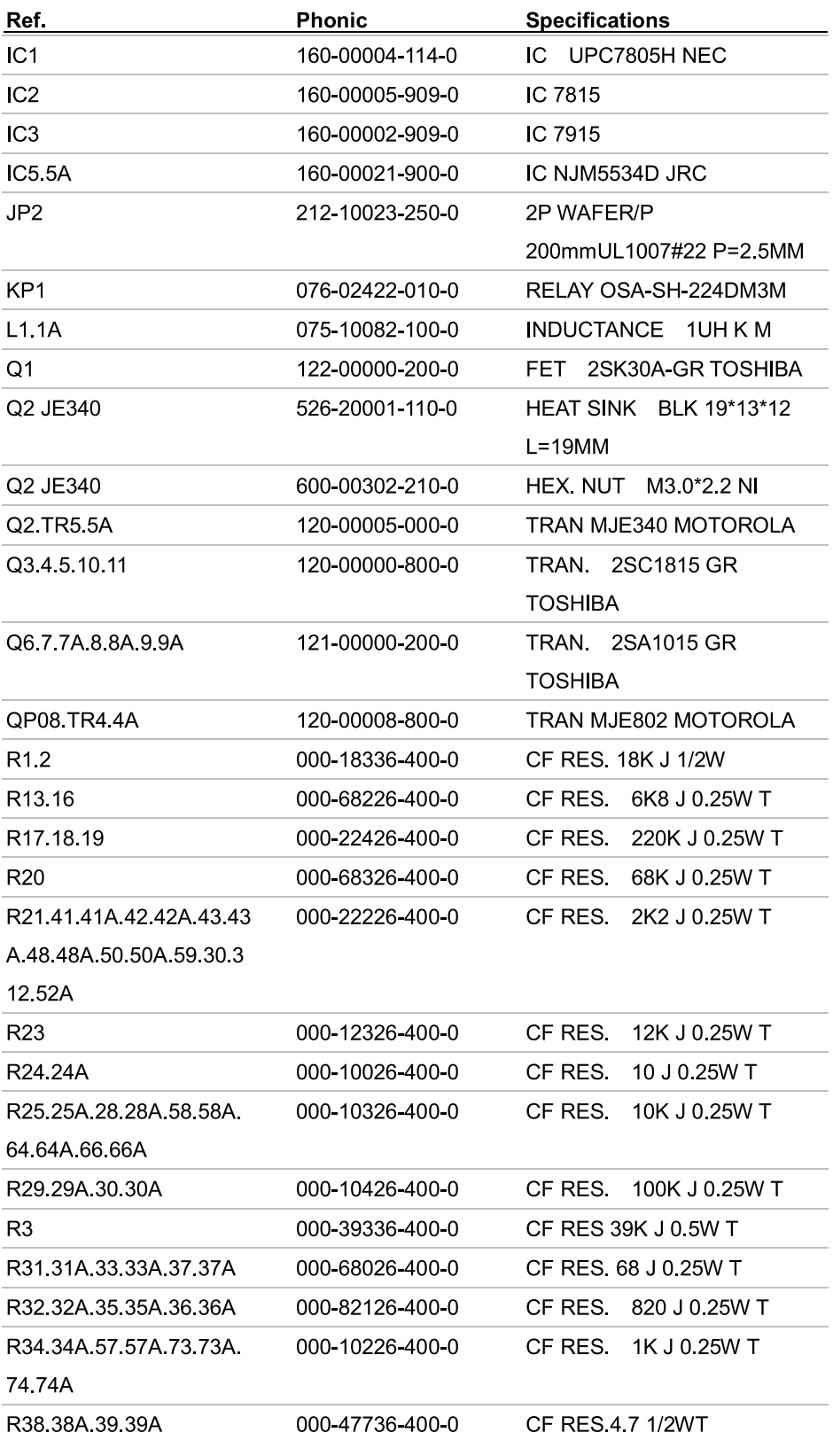

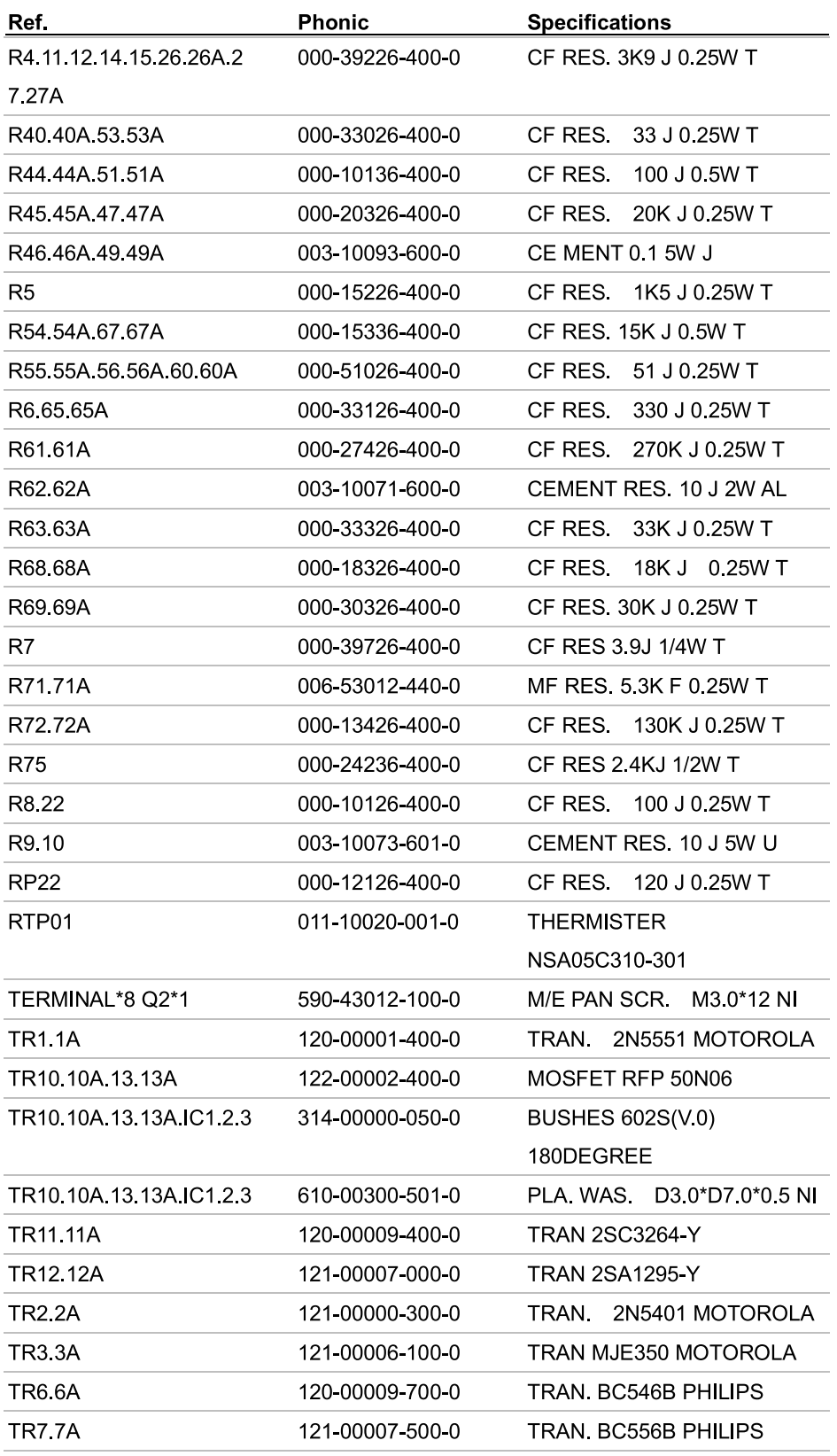

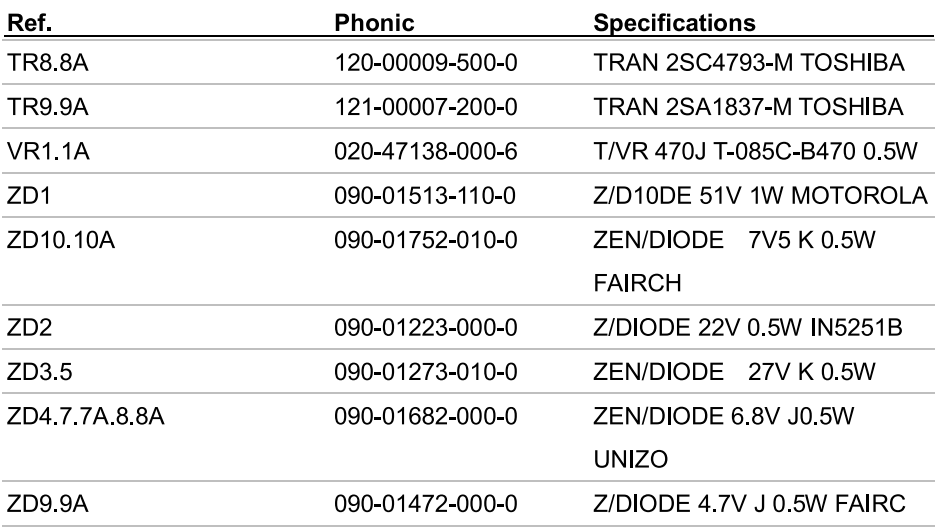

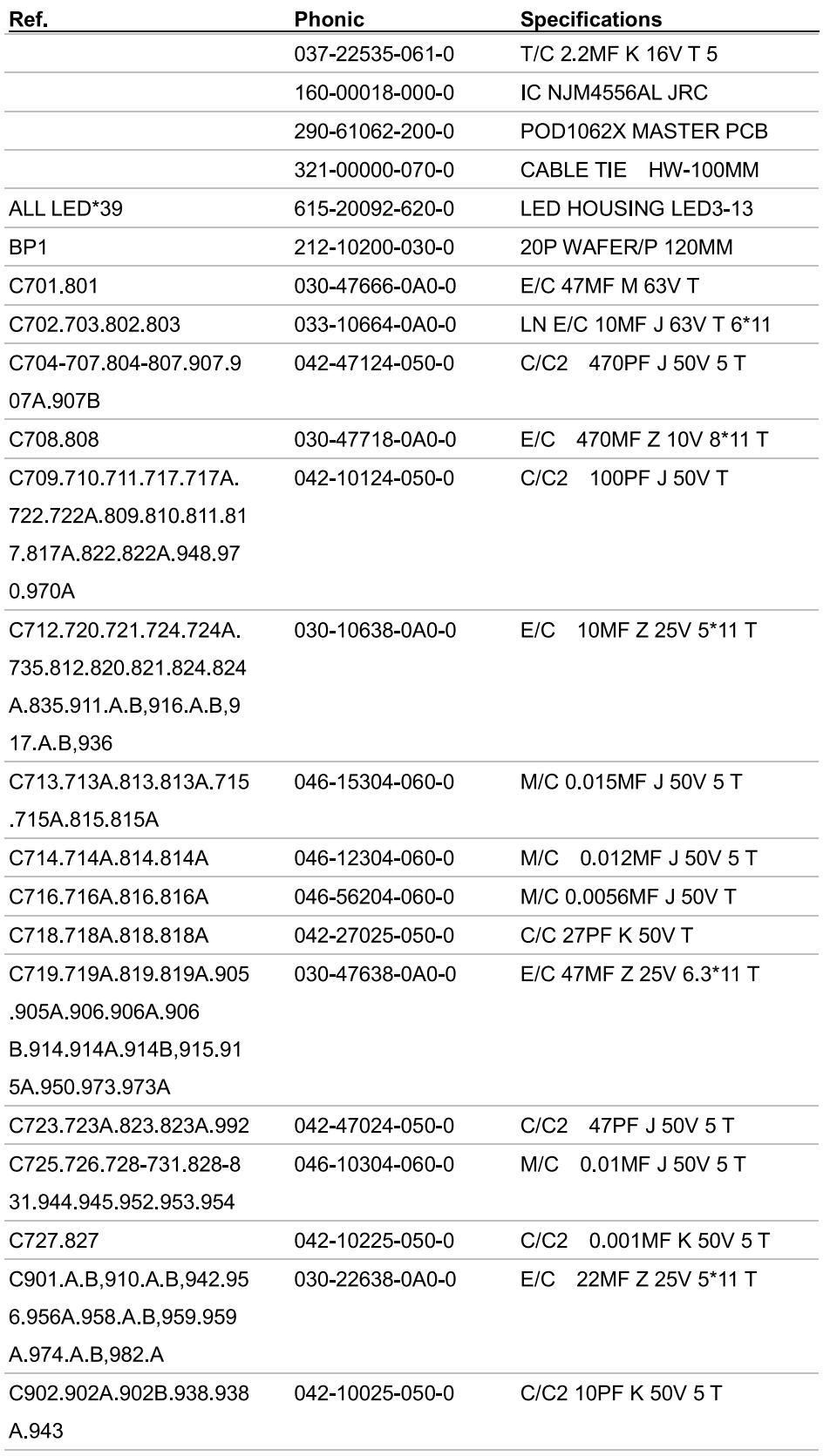

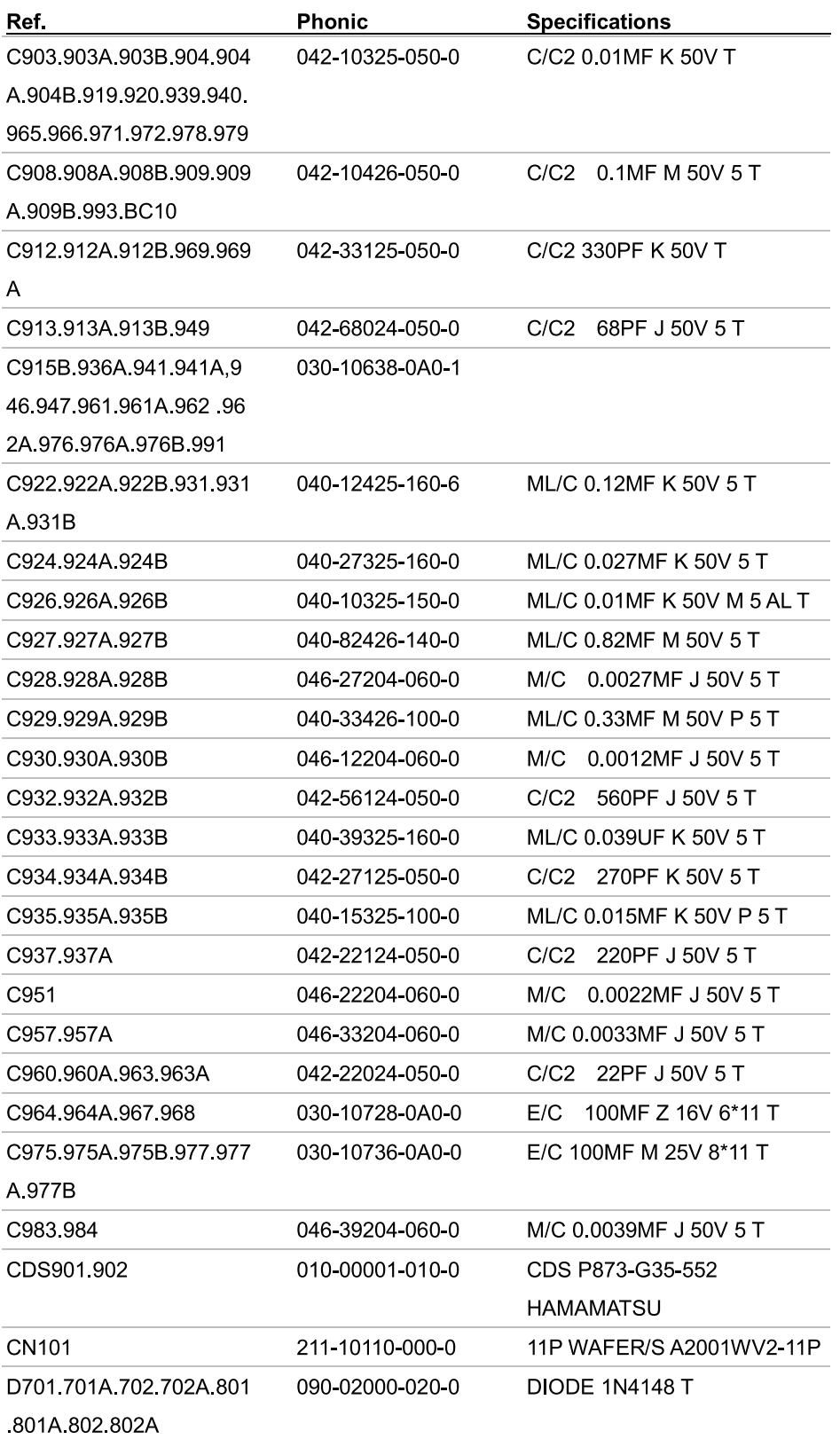

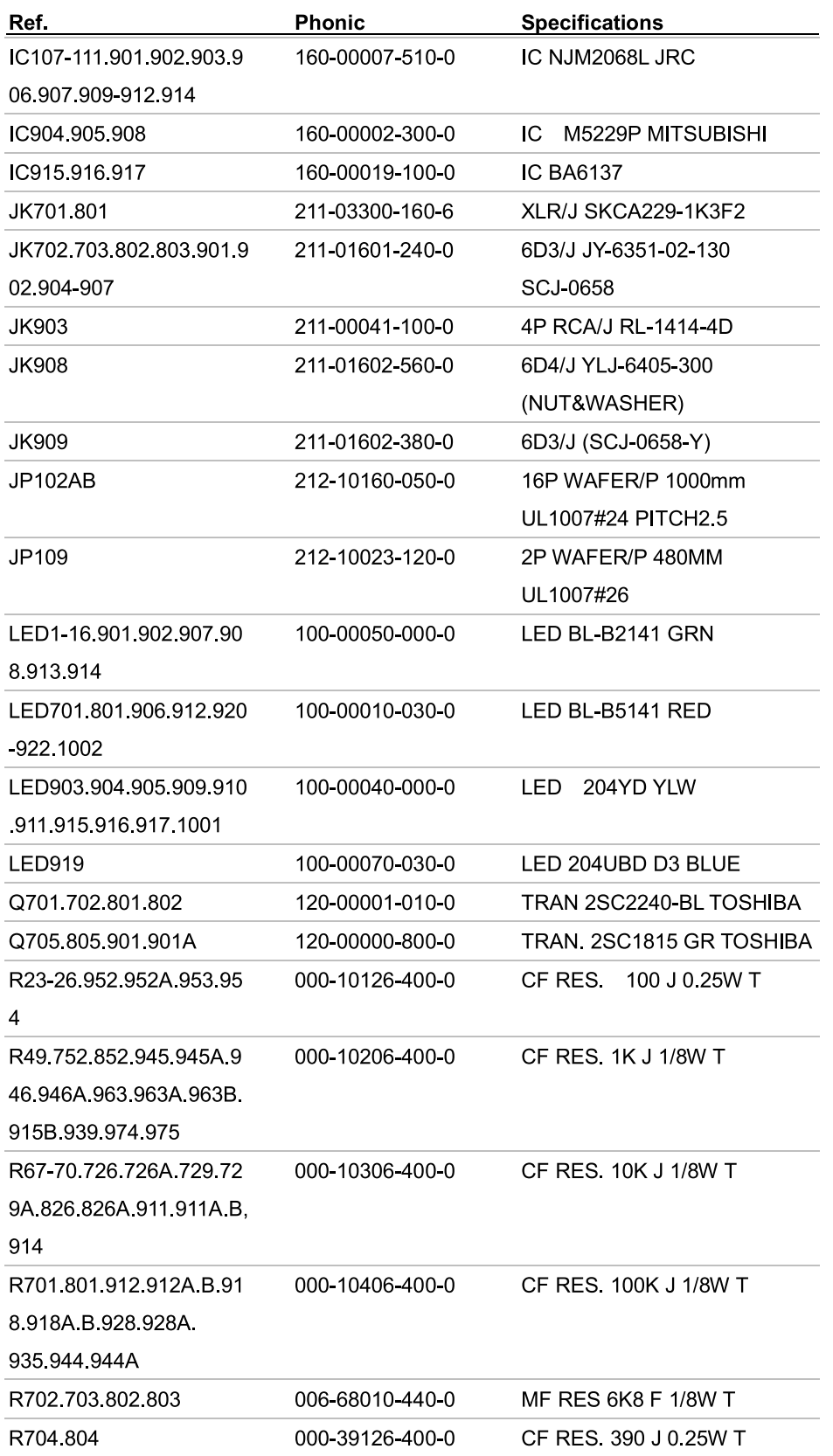

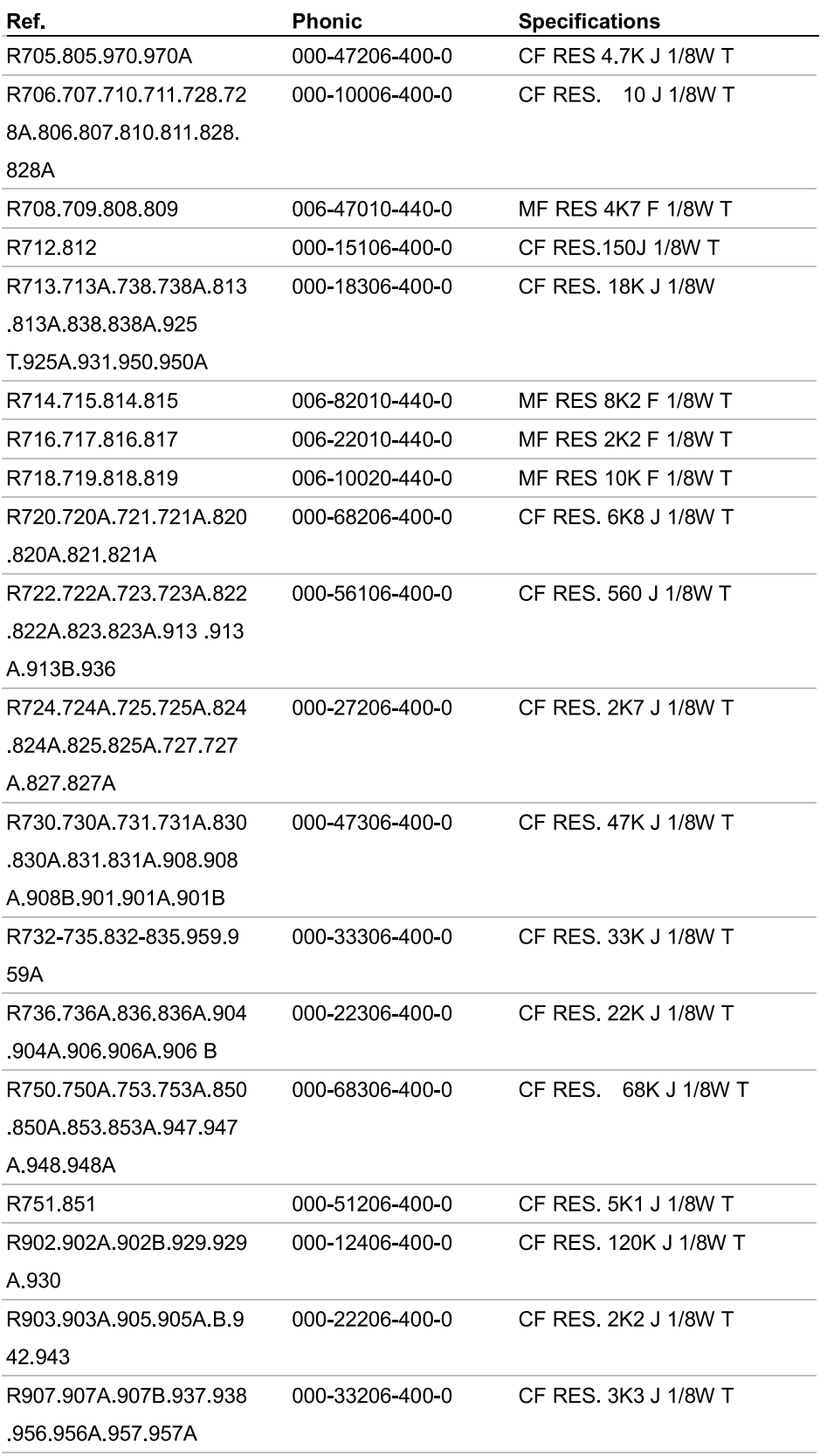

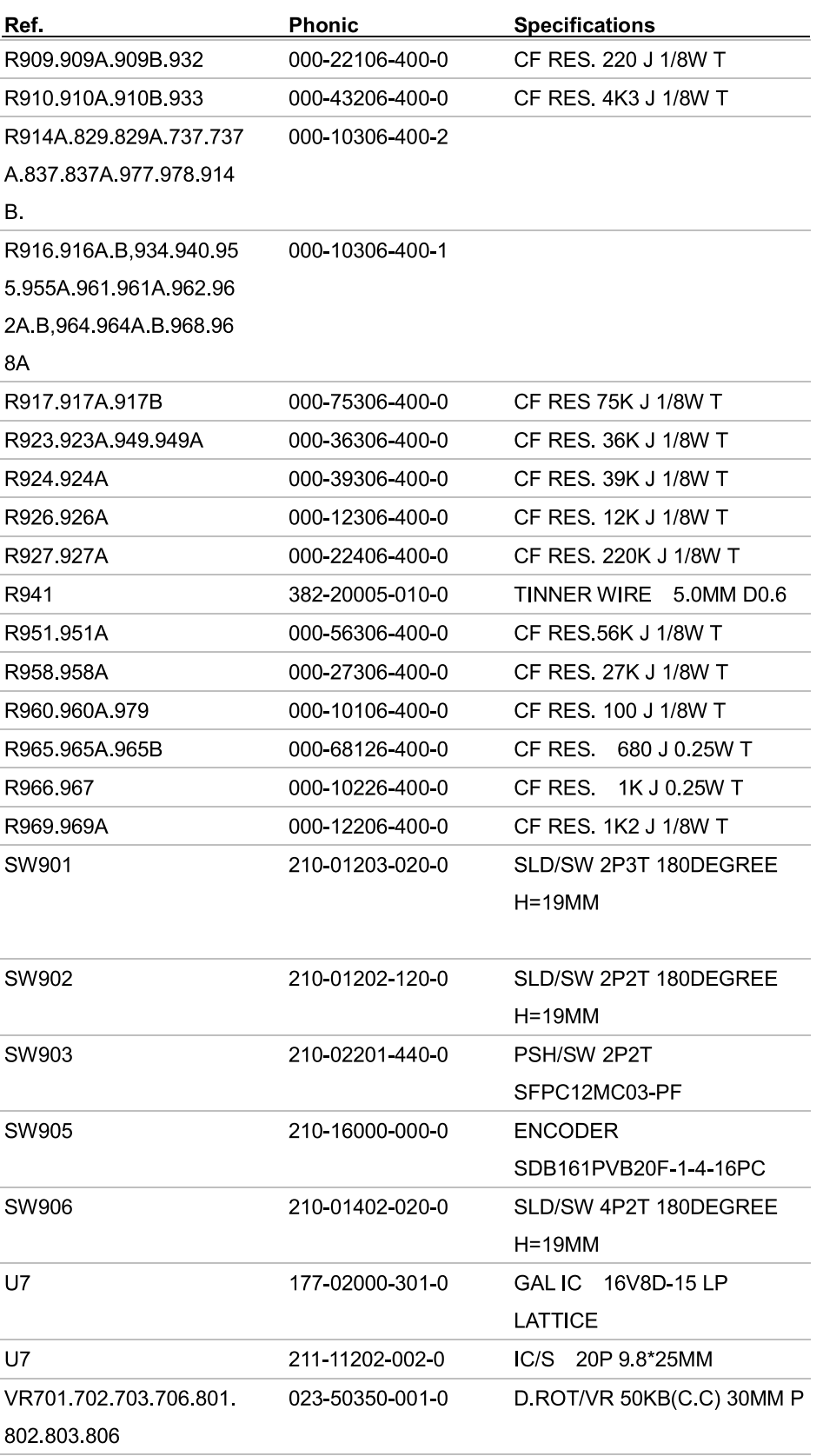

PHONIC CORPORATION

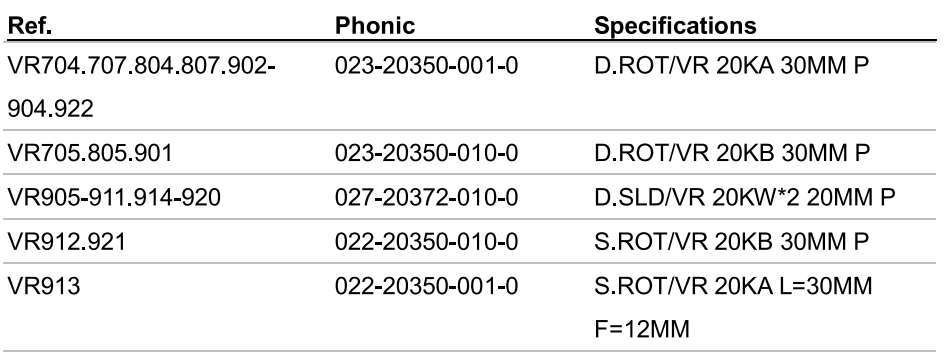

#### **MISCELLANEOUS ITEMS**

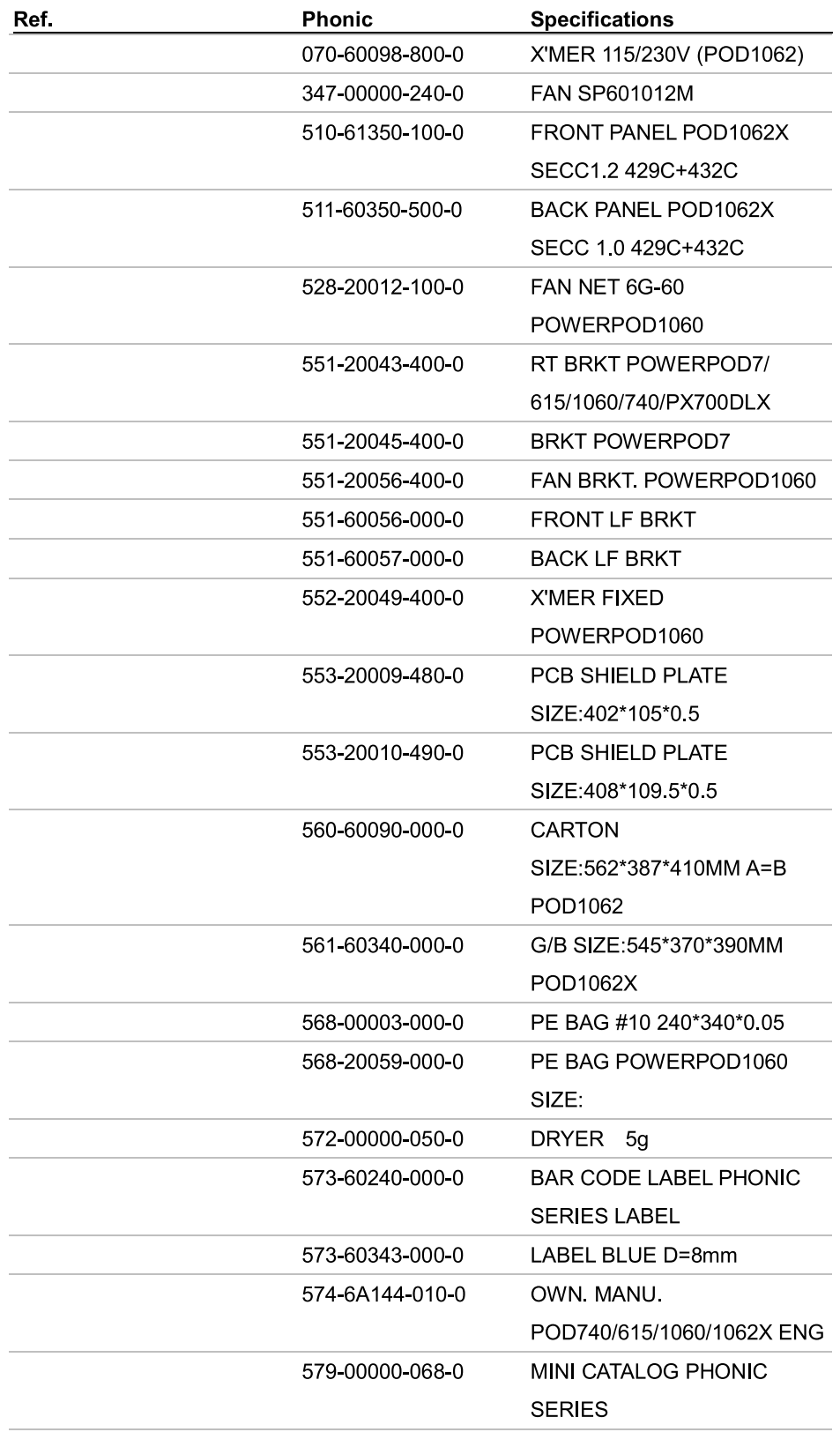

#### **MISCELLANEOUS ITEMS**

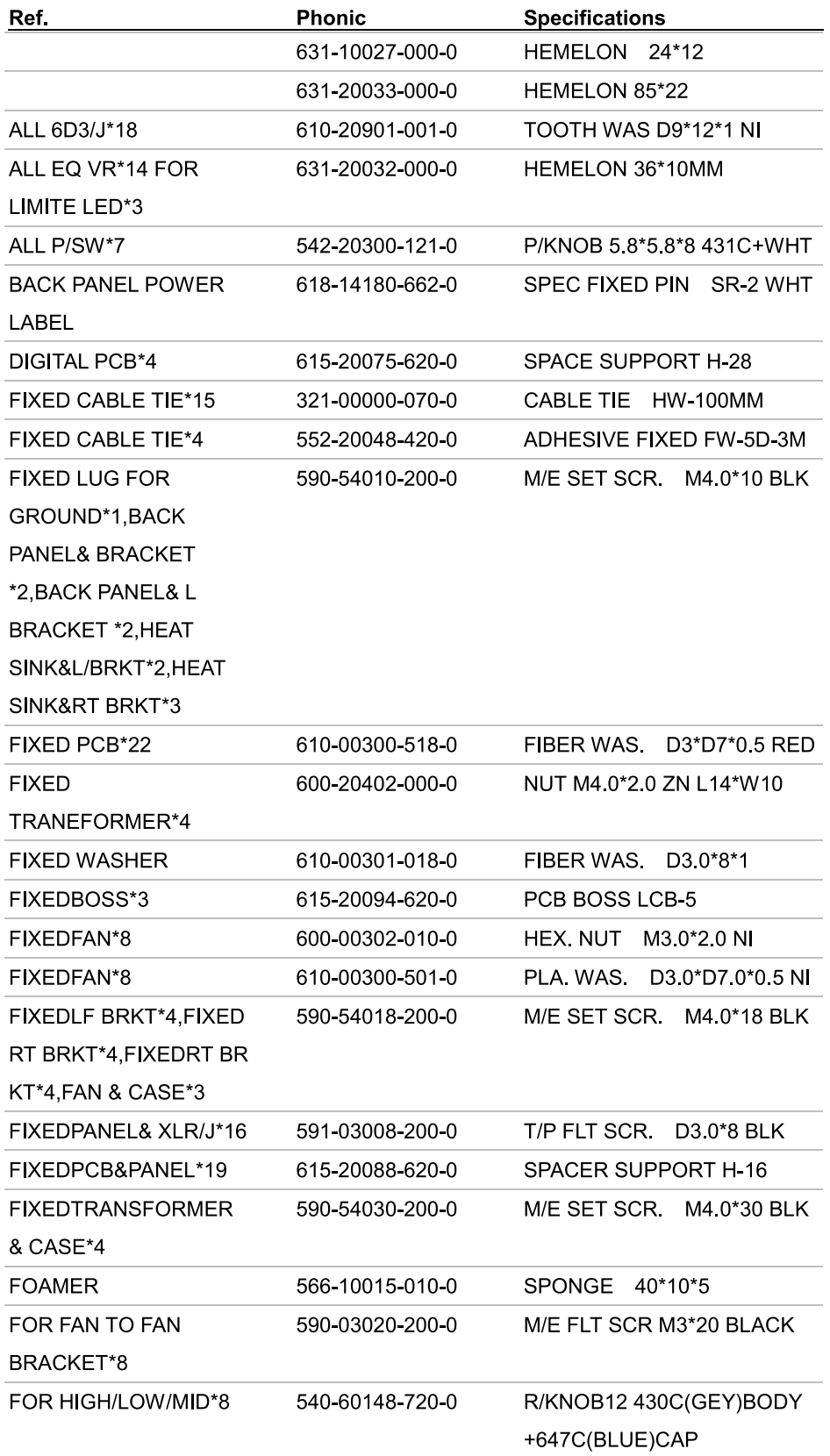

#### **MISCELLANEOUS ITEMS**

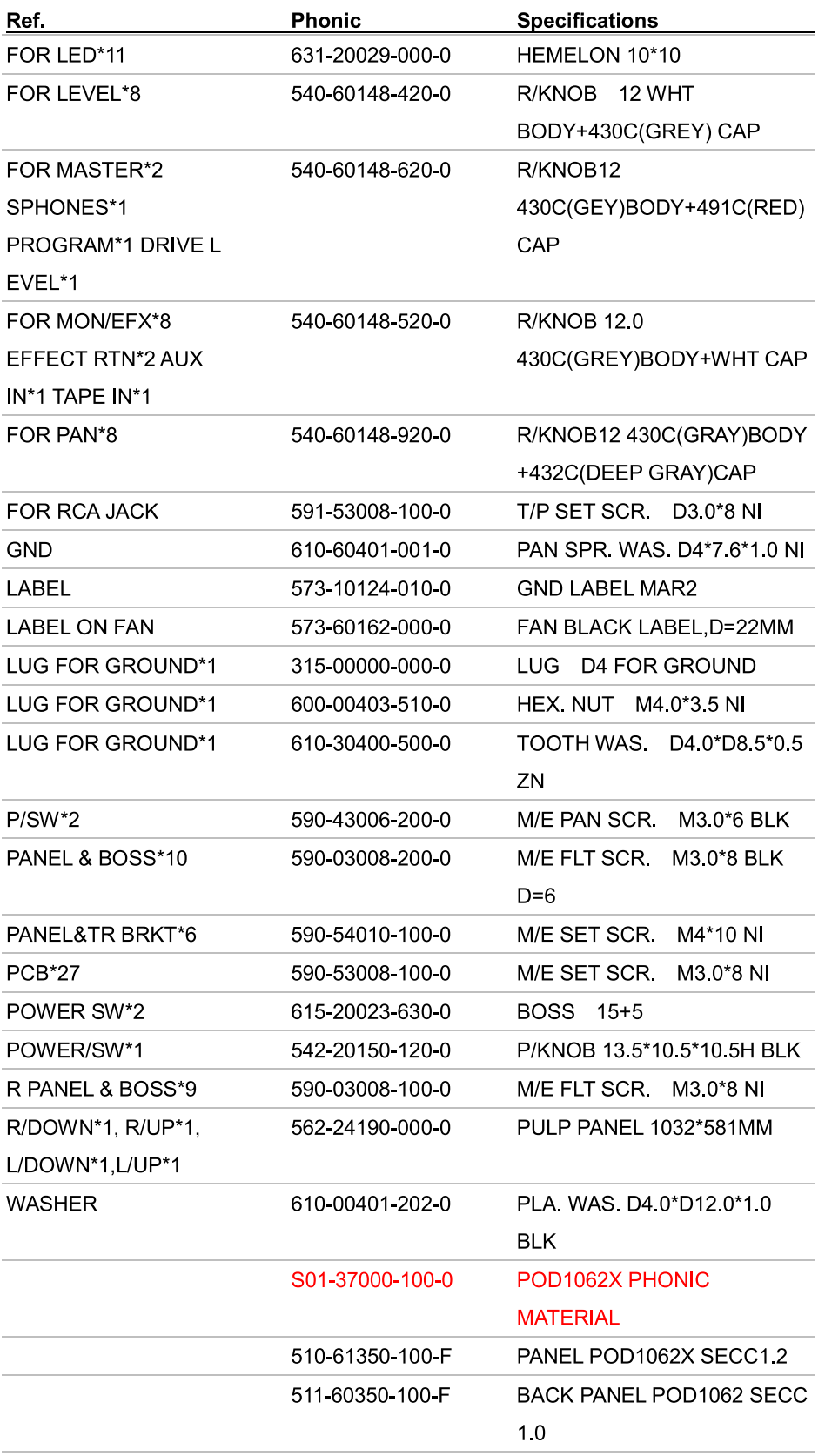

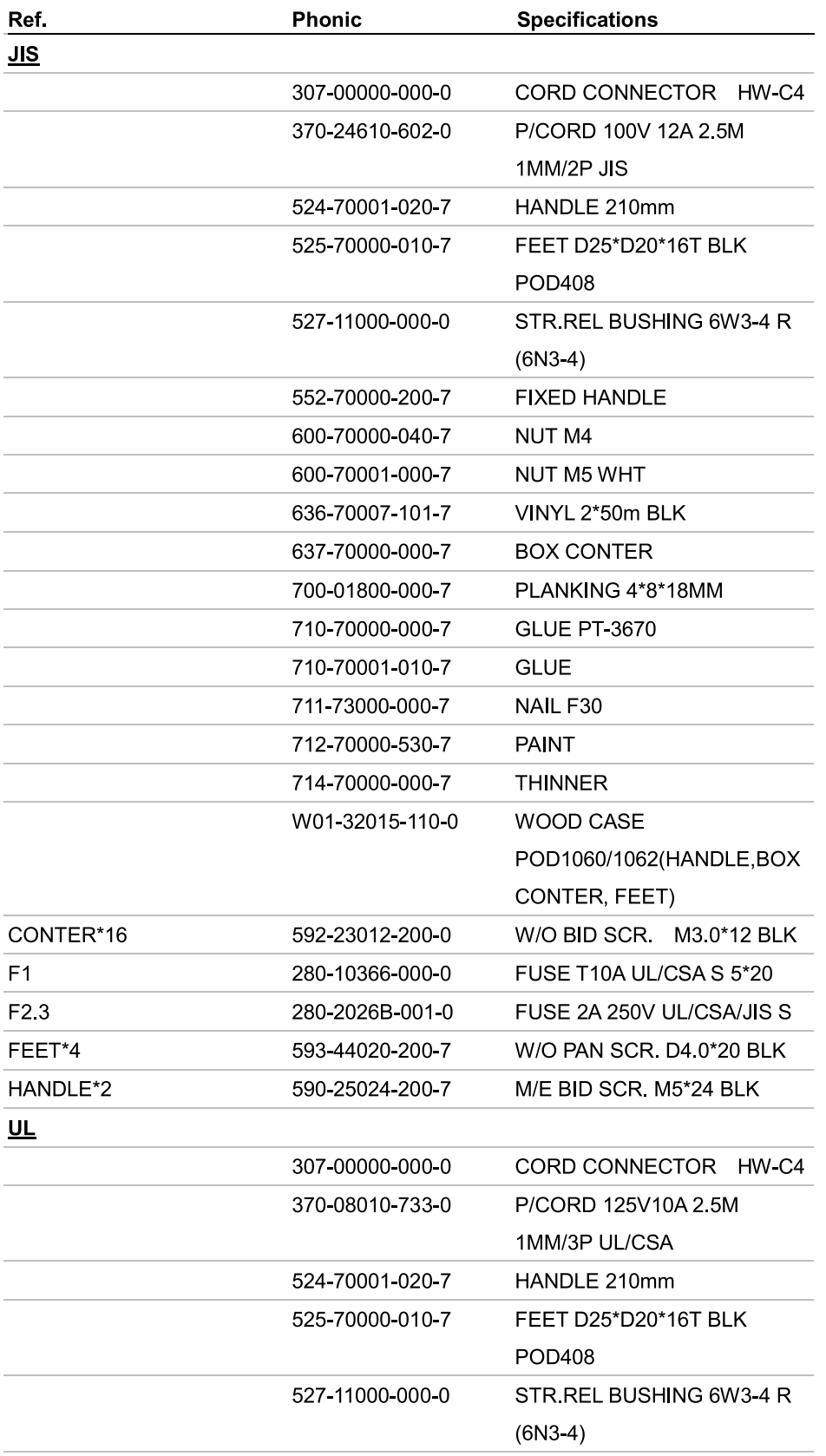

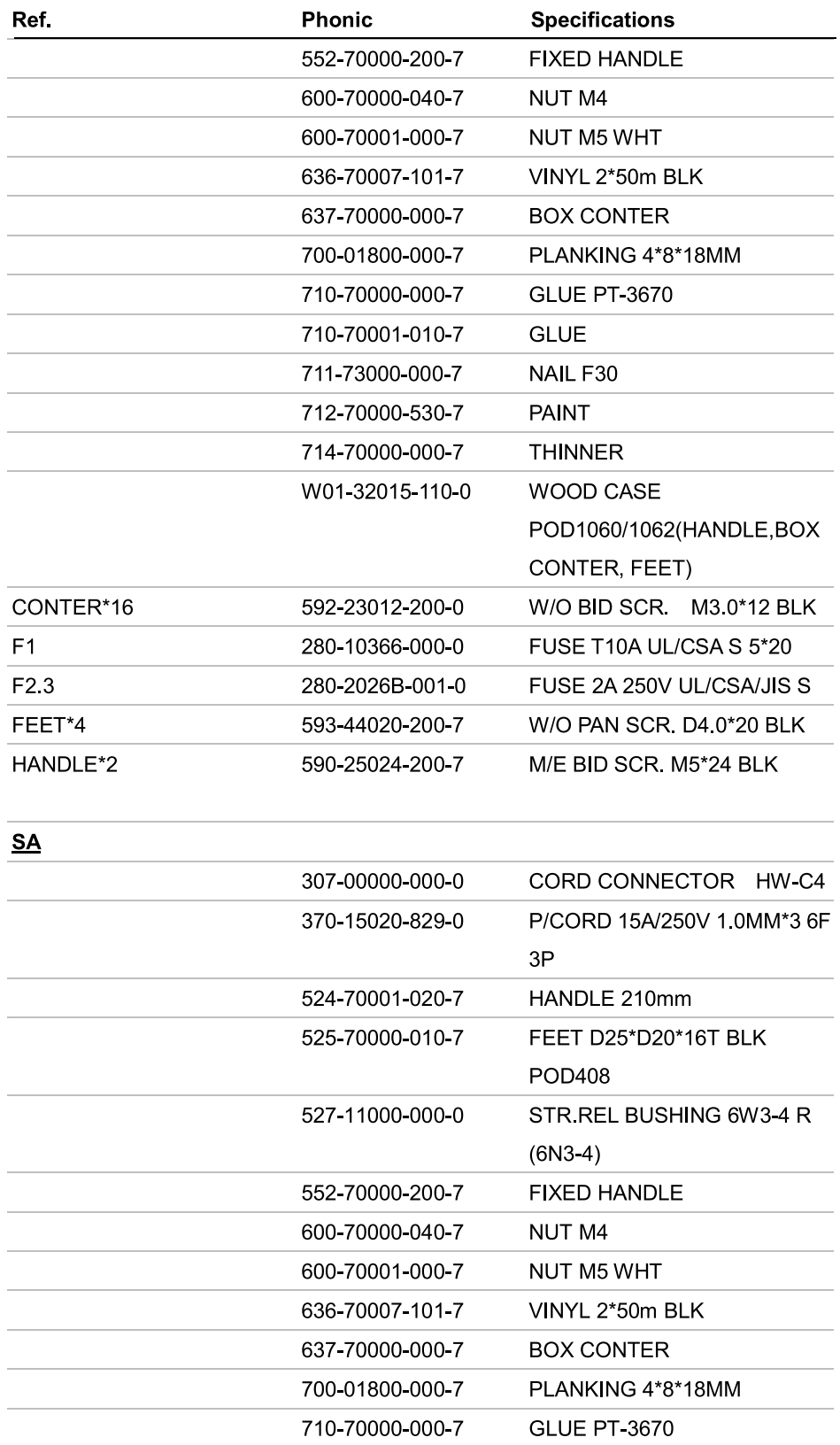

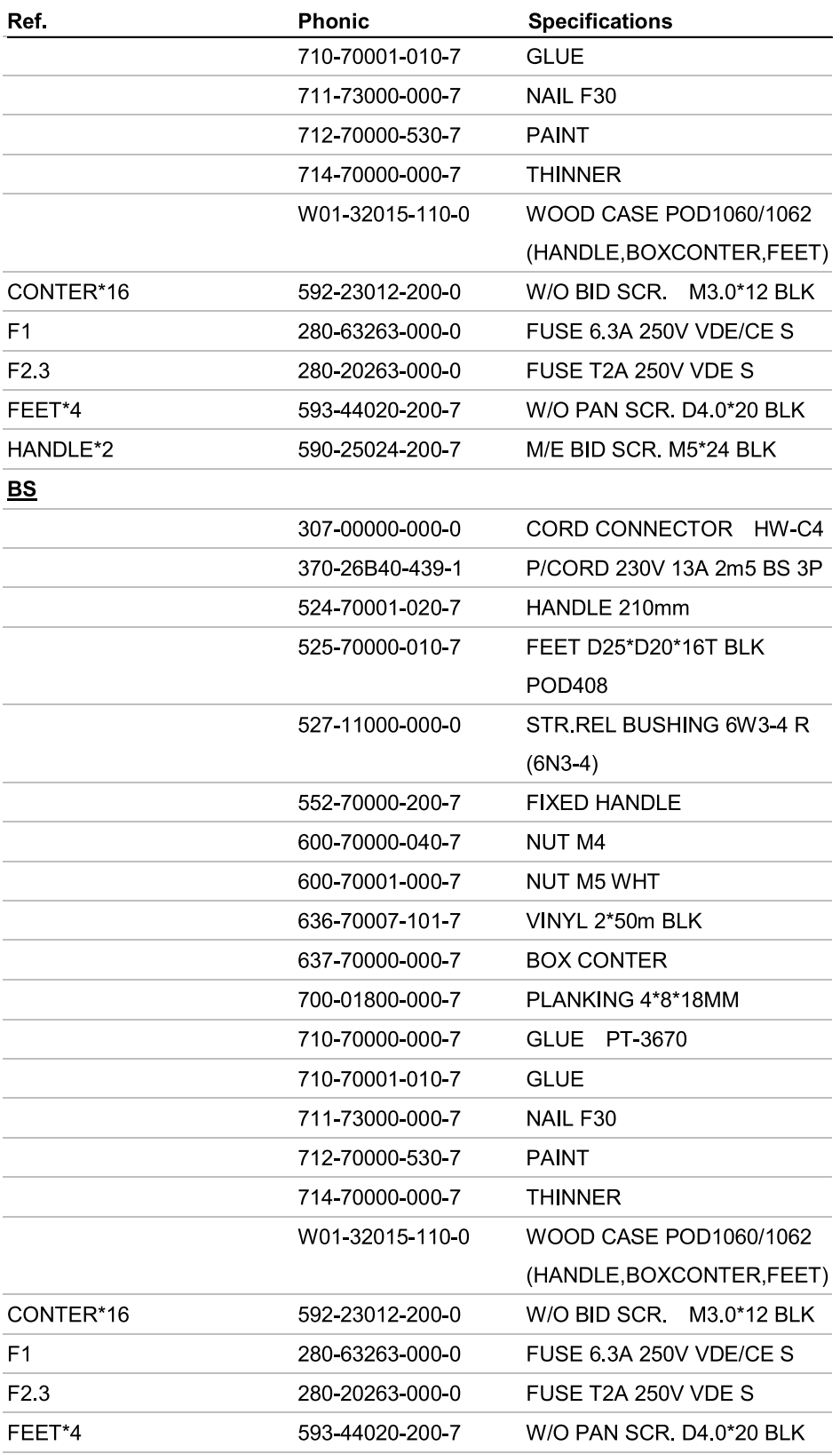

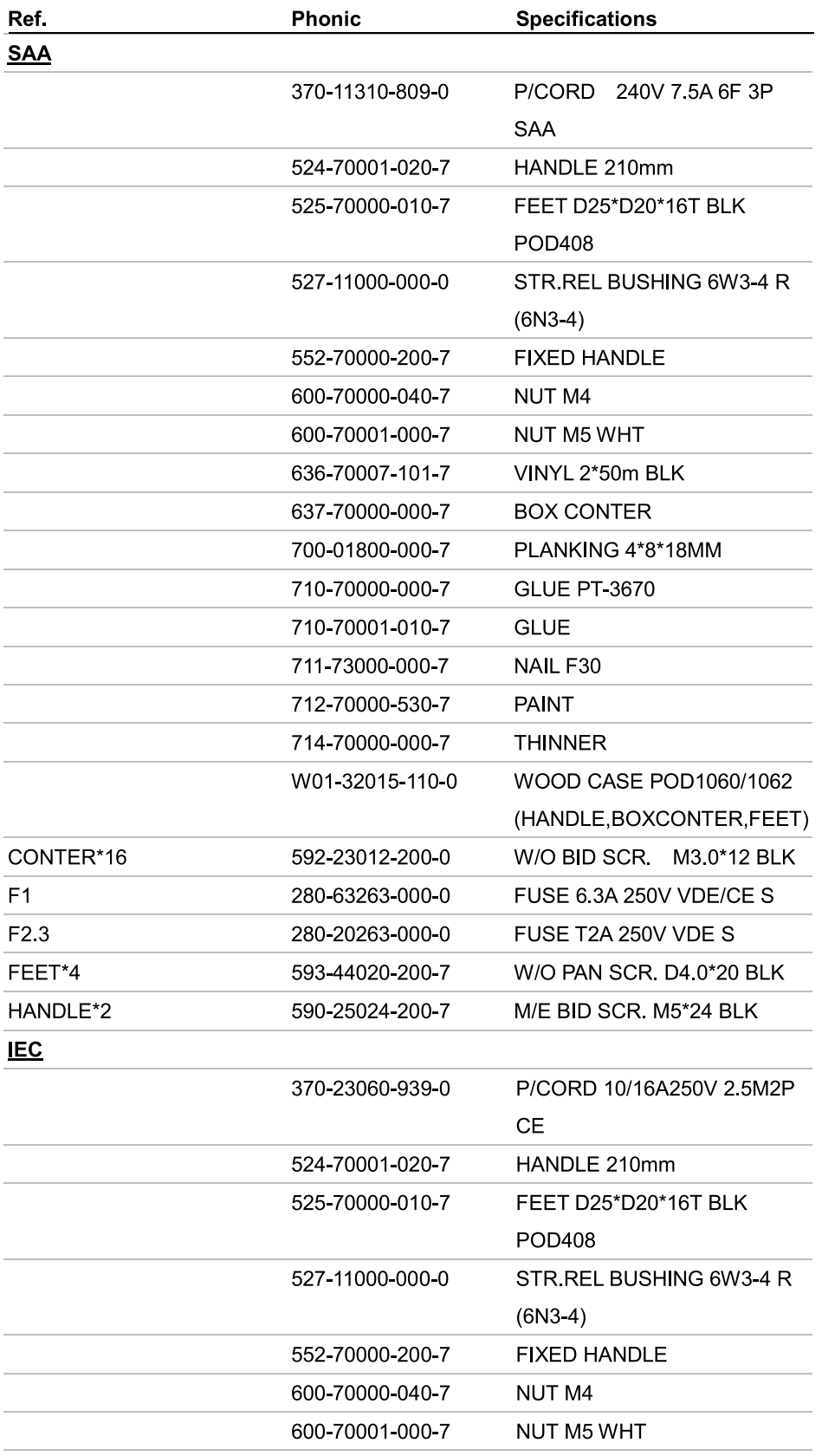

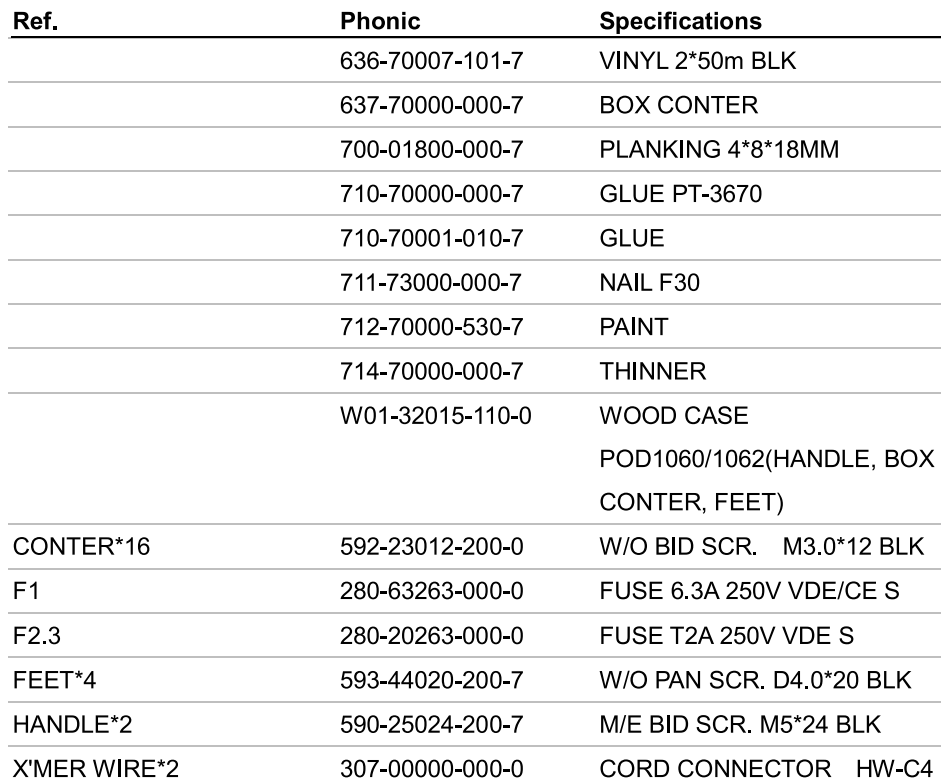

#### **DIMENSIONS**

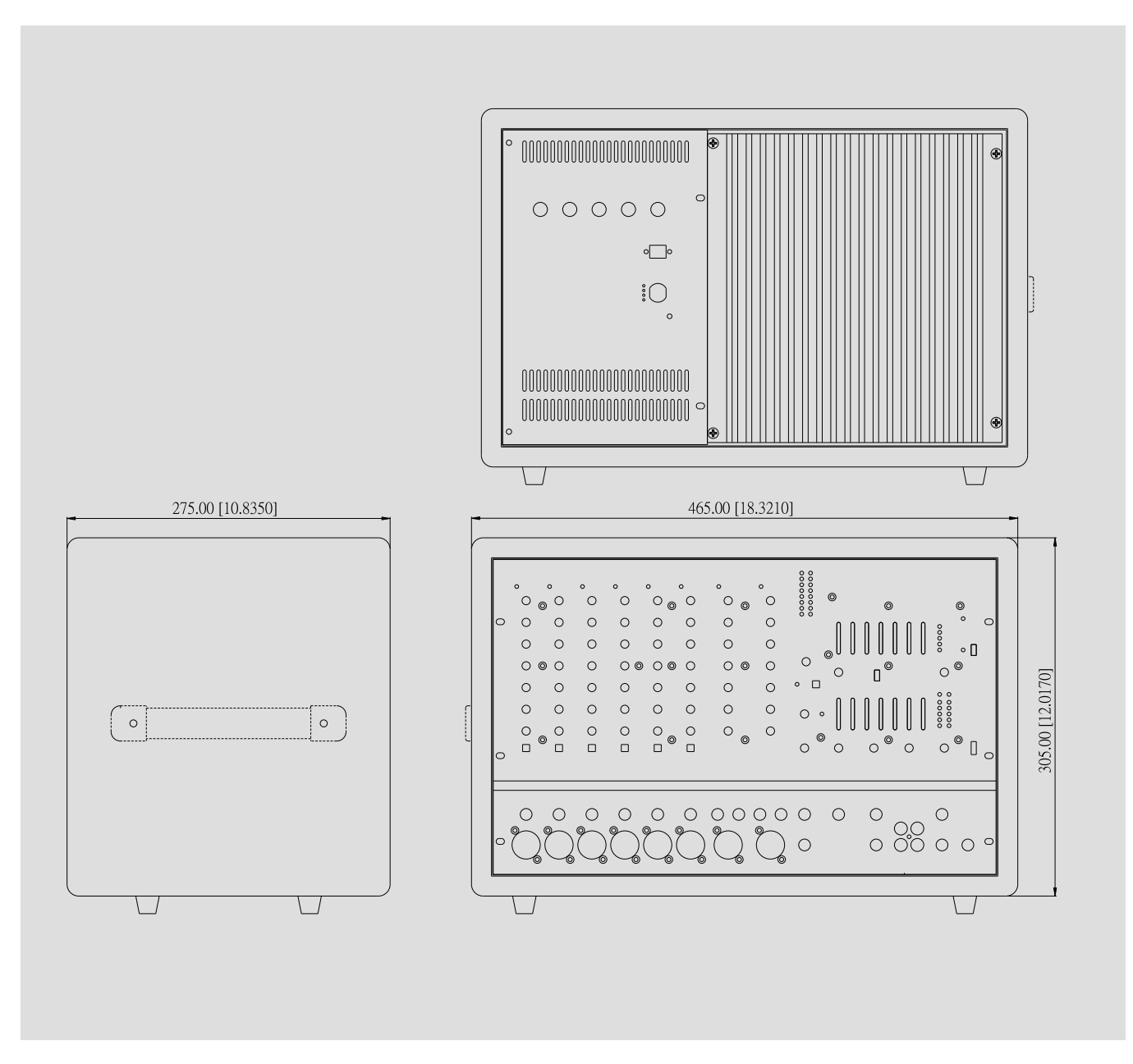

Measurement are shown in mm/inch

### **PHONIC**

#### **EXPLODED VIEW**

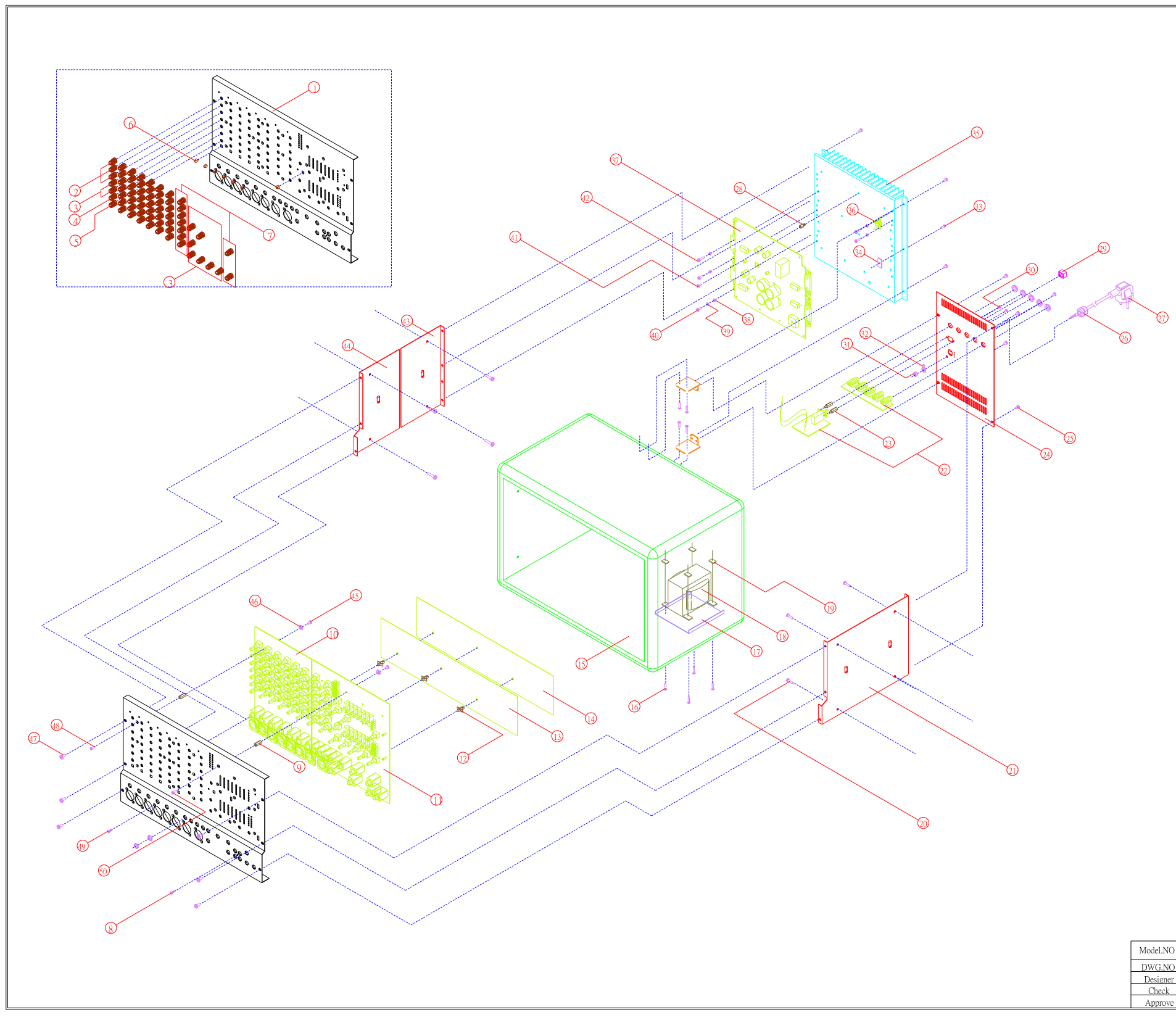

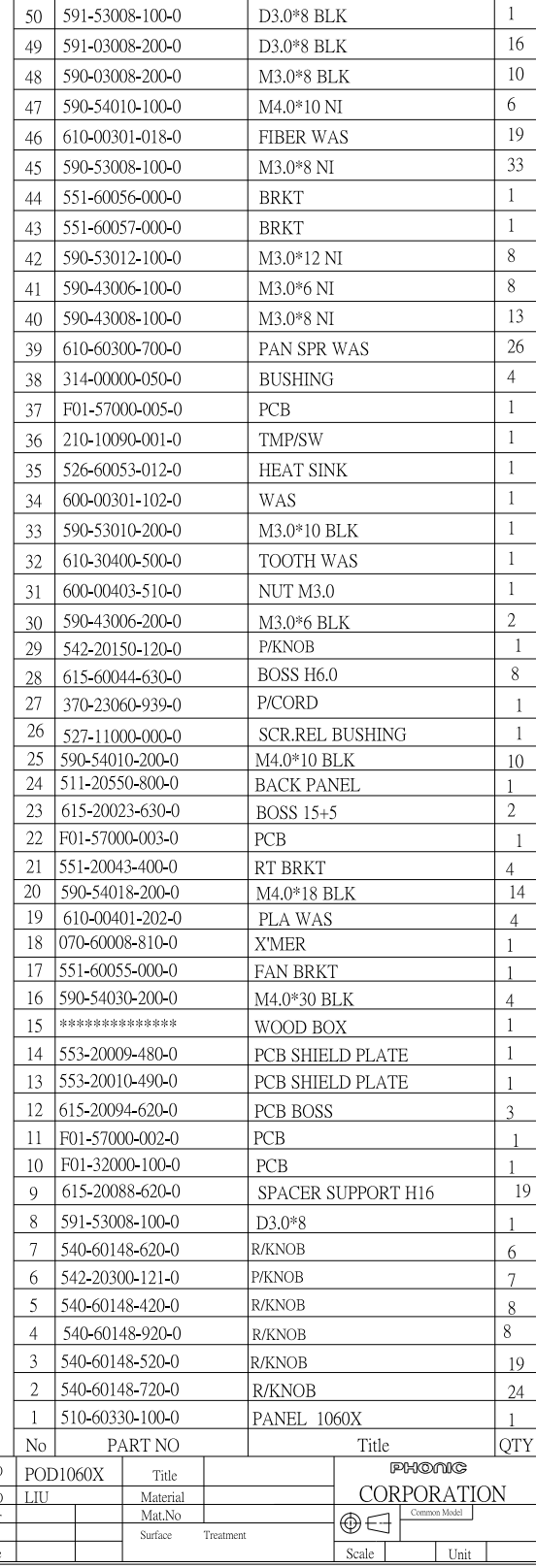

 $Page 50$ 

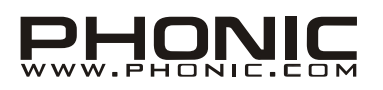